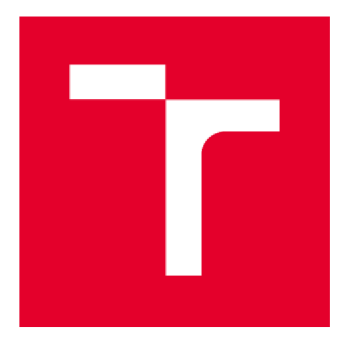

# VYSOKÉ UČENÍ TECHNICKÉ V BRNĚ

BRNO UNIVERSITY OF TECHNOLOGY

## FAKULTA STAVEBNÍ

FACULTY OF CIVIL ENGINEERING

## ÚSTAV STAVEBNÍ MECHANIKY

INSTITUTE OF STRUCTURAL MECHANICS

# MODELOVANÍ DEMOLICE KOMÍNU

CHIMNEY DEMOLITION MODELING

## **BAKALÁŘSKÁ PRÁCE**

BACHELOR'S THESIS

## **AUTOR PRÁCE Tomáš Ficker**

AUTHOR

## **VEDOUCÍ PRÁCE doc.** Ing. **PETR FRANTÍK, Ph.D.**

SUPERVISOR

**BRNO 2020** 

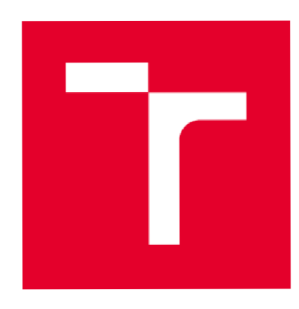

# VYSOKÉ UČENÍ TECHNICKÉ V BRNĚ FAKULTA STAVEBNÍ

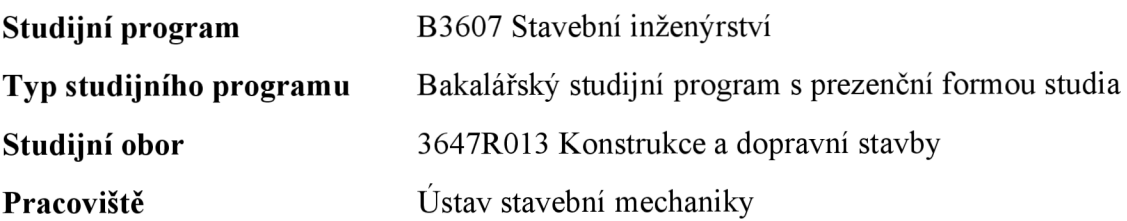

# ZADÁNÍ BAKALÁŘSKÉ PRÁCE

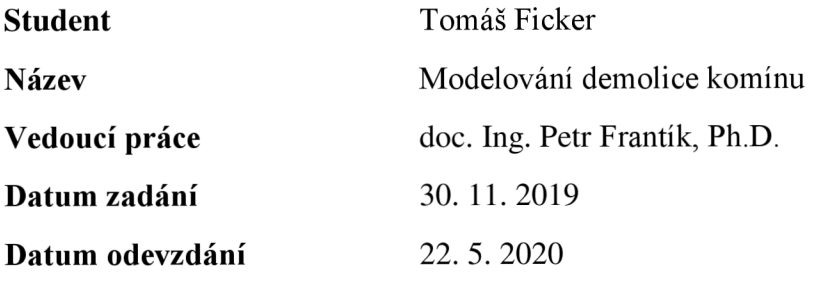

V Brně dne 30. 11. 2019

prof. Ing. Drahomír Novák, DrSc. Vedoucí ústavu

#### PODKLADY A LITERATURA

Literatura dle pokynů vedoucího práce.

Macur, I, Úvod do teorie dynamických systémů a jejich simulace, skripta, nakladatelství PC-DIR, Brno, 1995

Brepta, R., Půst, L., Turek, F.: Mechanické kmitání, Technický průvodce 71, nakladatelství Sobotáles, Praha, 1994.

#### ZÁSADY PRO VYPRACOVÁNÍ

Nastudování potřebných znalostí z doporučených podkladů a z dalších zdrojů. Zorientování se v problematice. Analýza průběhu demolice vybrané konstrukce pomocí různých numerických modelů dle pokynů vedoucího práce.

#### STRUKTURA BAKALÁŘSKÉ PRÁCE

VŠKP vypracujte a rozčleňte podle dále uvedené struktury:

1. Textová část závěrečné práce zpracovaná podle platné Směrnice VUT "Úprava, odevzdávání a zveřejňování závěrečných prací" a platné Směrnice děkana "Úprava, odevzdávání a zveřejňování závěrečných prací na FAST VUT" (povinná součást závěrečné práce).

2. Přílohy textové části závěrečné práce zpracované podle platné Směrnice VUT "Úprava, odevzdávání, a zveřejňování závěrečných prací" a platné Směrnice děkana "Úprava, odevzdávání a zveřejňování závěrečných prací na FAST VUT" (nepovinná součást závěrečné práce v případě, že přílohy nejsou součástí textové části závěrečné práce, ale textovou část doplňují).

> doc. Ing. Petr Frantík, Ph.D. Vedoucí bakalářské práce

## **Abstrakt**

Práce se zabývá řešením diskrétního dynamického 2D modelu komína při jeho demolici. Konkrétním cílem práce je objasnění pozorovaného fenoménu zlomení komína při pádu. V rámci práce je komín navržen a řešen v programu FyDiK , který umožňuje výpočty úloh se zahrnutím dynamických jevů. Pro vzájemné ověření výsledků byly vypracovány dva modely komína.

## **Klíčová slova**

Dynamický systém, komín, demolice

## **Abstract**

The thesis deals with solving of a discrete dynamic 2D model of a chimney during its demolition. Specific goal of the thesis is to clarify observed phenomenon that is a break of the chimney while falling. The model of the chimney is designed and solved using software FyDiK which is able to solve dynamic effects. For verification of results, two models of chimney have been designed.

## **Keywords**

Dynamical system, chimney, demolition

## **Bibliografická citace**

Tomáš Ficker*Modelování demolice komínu.* Brno, 2020. 42 s., 1 s. příl. Bakalářská práce. Vysoké učení technické v Brně, Fakulta stavební, Ustav stavební mechaniky. Vedoucí práce doc. Ing. Petr Frantík, Ph.D.

## **Prohlášení o shodě listinné a elektronické formy závěrečné práce**

Prohlašuji, že elektronická forma odevzdané bakalářské práce s názvem *Modelování demolice komínu* je shodná s odevzdanou listinnou formou.

V Brně dne 5. 6. 2020

Tomáš Ficker autor práce

## **Prohlášení o původnosti závěrečné práce**

Prohlašuji, že jsem bakalářskou práci s názvem *Modelování demolice komínu*  zpracoval(a) samostatně a že jsem uvedl(a) všechny použité informační zdroje.

V Brně dne 3. 6. 2020

Tomáš Ficker autor práce

## **Poděkování**

Rád bych zde poděkoval všem, kteří mě při studiu a v psaní této práce podporovali. Zejména chci poděkovat panu doc. Ing. Petru Frantíkovi, Ph.D. za jeho odborné vedení, jeho laskavost a za předané znalosti a nadšení pro obor. Také chci poděkovat své rodině, přátelům a přítelkyni za dodanou motivaci a podporu při studiu. Dále chci poděkovat panu Ing. Martinu Vonkovi, Ph.D. za jeho pomoc při hledání zdrojů o oboru prekiontrickém.

## **Obsah**

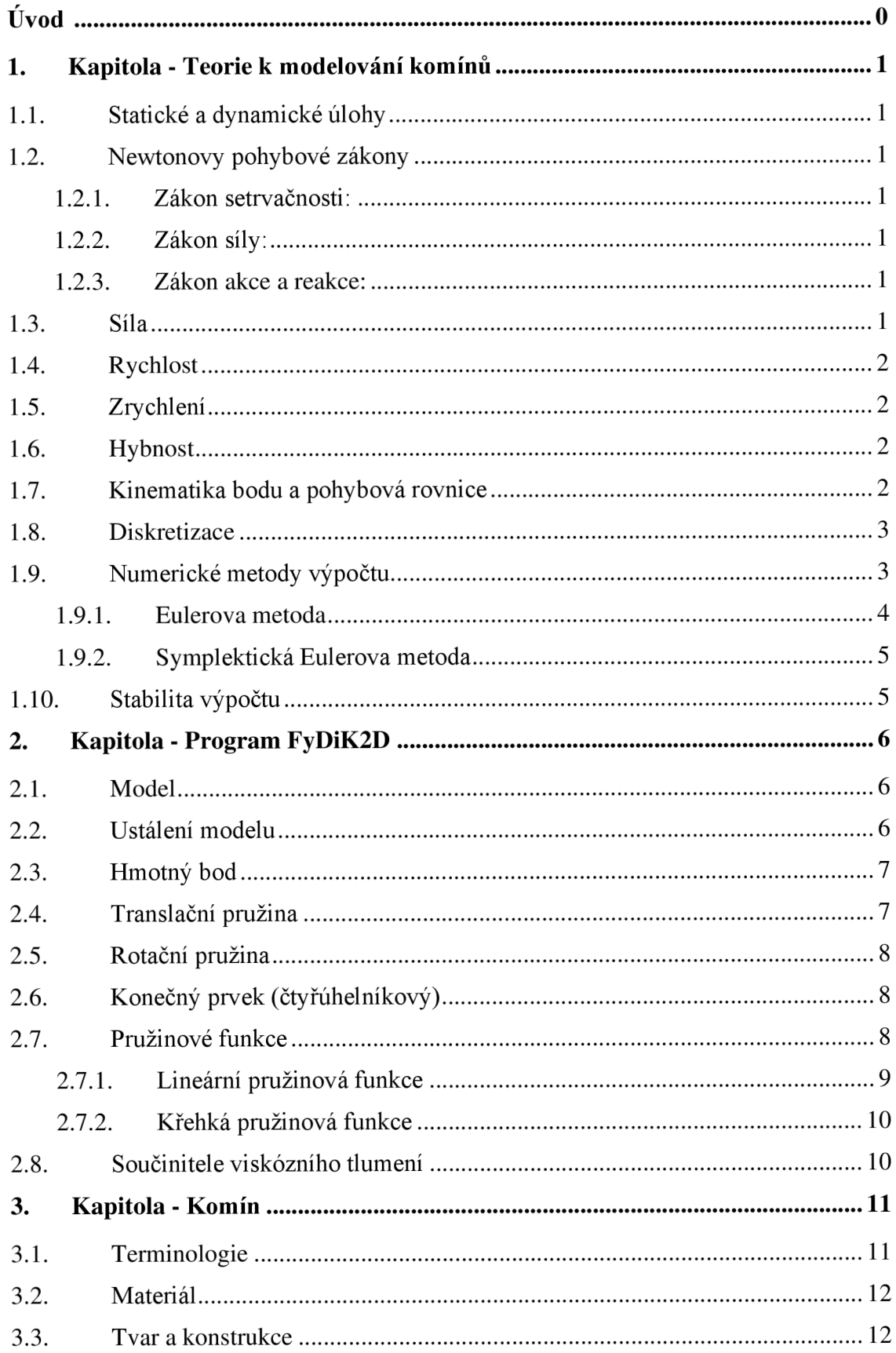

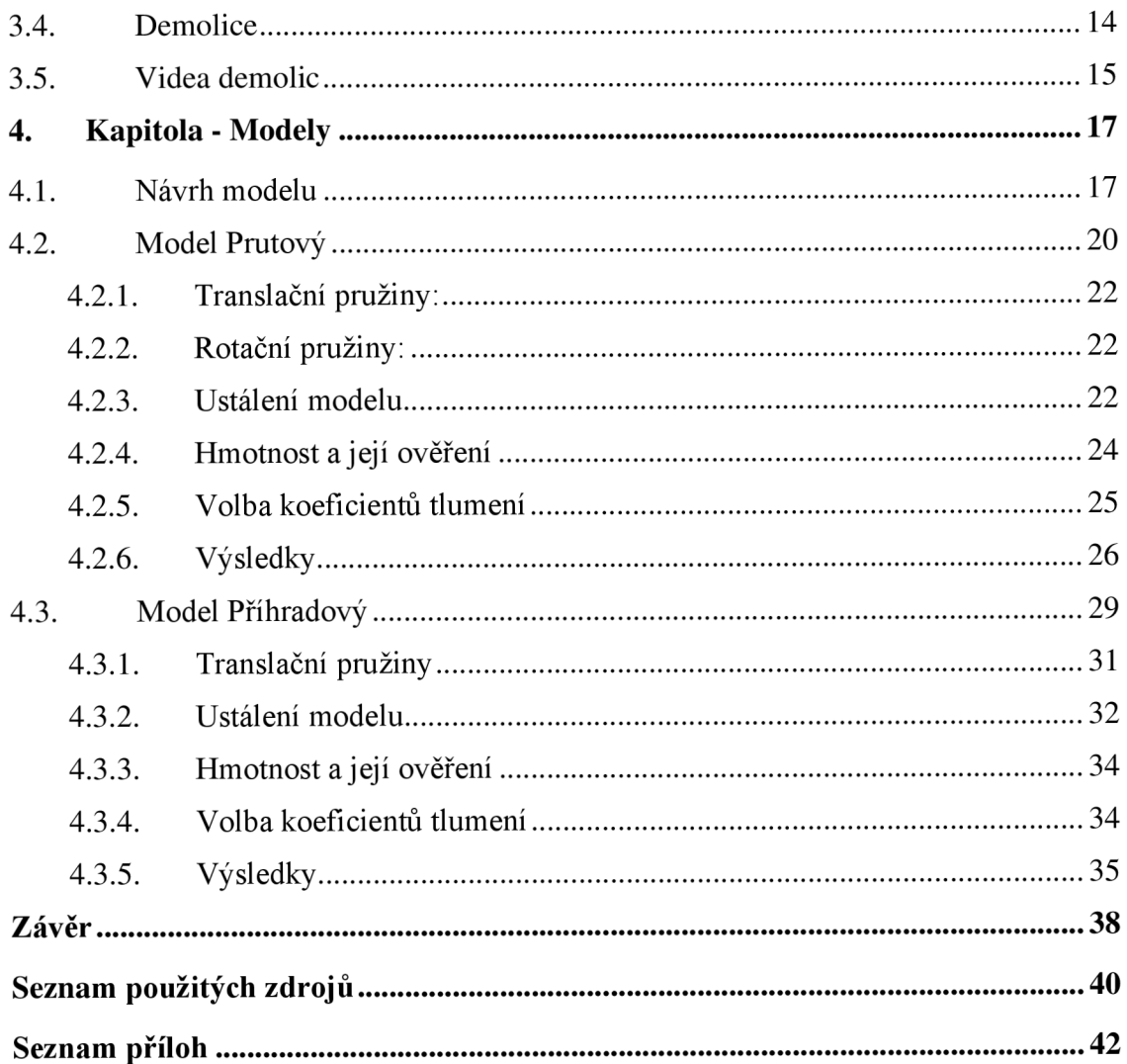

## **Úvod**

Stavební mechaniku i dynamiku těles lze spatřit v různých každodenních činnostech, kupříkladu v průjezdu tramvaje po kolejích či pohybu stromu ve větru. Při navrhování a posuzování stavebních konstrukcí je třeba zohledňovat všechny vlivy okolního prostředí. U méně obvyklých staveb, například mostů, lávek a výškových budov, je možné se setkat s extrémními projevy dynamického chování, a proto je dynamika důležitým kritériem v jejich návrhu. Tato práce se zabývá řešením komína při jeho demolici. V některých případech demolic se stává, že se komín při pádu přelomí. Cílem práce bylo objasnění tohoto fenoménu. Téma práce dobře posloužilo pro seznámení se základními jevy a zákonitostmi dynamických úloh a také k prohloubení a provázání znalostí ze statiky.

### **1. Kapitola - Teorie k modelování komínů**

V této části jsou uvedeny teoretické základy pro zvládnutí zadané úlohy, tj. především úvod k dynamickým úlohám.

#### **1.1. Statické a dynamické úlohy**

Stavební mechaniku lze mimo jiné rozdělit na statiku a dynamiku. Statika popisuje vztahy mezi tělesy v soustavě, která je v rovnováze [1] a dynamika popisuje převážně změny nerovnovážné soustavy v čase. Dynamika oproti statice nezanedbává pohyb tělesa a jeho setrvačné a útlumové síly [2]. Dynamický systém je tedy schopen popsat složitější úlohy, které mají ve stavební mechanice své zastoupení a pomocí statiky by byly příliš zjednodušeny oproti skutečnosti. Bez zahrnutí dynamických jevů by se nemohly obejít žádné konstrukce, na které působí například velké zatížení větrem, vibrace od strojního zařízení nebo zatížení dopravou. Při řešení dynamických úloh jsou definovány následující pojmy.

#### **1.2. Newtonovy pohybové zákony**

Tyto zákony [3] "Popisují vztah mezi pohybem tělesa a silami, které na toto těleso působí." Soustavu, ve kterých tyto zákony platí nazýváme inerciální [4].

#### **1.2.1. Zákon setrvačnosti:**

Těleso setrvává v pohybu nebo v klidu, dokud nenastane změna v silách na něj působících.

#### **1.2.2. Zákon síly:**

Zrychlení je přímo úměrné síle působící na těleso a nepřímo úměrné hmotnosti tělesa.

#### **1.2.3. Zákon akce a reakce:**

Reakce na působící vnější síly jsou těmto silám vždy úměrné. Tento zákon se uplatňuje především ve statice, kdy můžeme z rovnovážné soustavy sil vypočíst úměrné reakce.

#### **1.3. Síla**

Síla popisuje vzájemné ovlivňování těles [5]. Ve statice uvažujeme, že se projevuje deformacemi a v dynamice změnou stavu tělesa (pohyb, změna směru). Sílu lze obecně definovat jako derivaci hybnosti v čase:

$$
F = \frac{dp}{dt} = m \cdot \frac{dv}{dt} \tag{1}
$$

Při konstantní hmotnosti při konaném pohybu se definice síly upraví:

$$
F = m \cdot a \tag{2}
$$

1

#### **1.4. Rychlost**

Charakterizuje změnu polohy tělesa v čase.

$$
v = \frac{dx}{dt} = \dot{x} \tag{3}
$$

#### **1.5. Zrychlení**

Akcelerace je změnou rychlosti v čase.

$$
a = \frac{dv}{dt} = \frac{d^2x}{dt^2} = \ddot{x}
$$
 (4)

#### **1.6. Hybnost**

Hybnost tělesa [6] si lze představit jako "impuls síly" potřebný pro uvedení tělesa do pohybu nebo zastavení tělesa. Je součinem hmotnosti a rychlosti tělesa v daném čase.

$$
p = m \cdot v \tag{5}
$$

#### **1.7. Kinematika bodu a pohybová rovnice**

Pohybové rovnice vyjadřují souvislosti mezi příčinou pohybu a pohybem samotným. V závislosti na složitosti rovnic můžeme soustavu řešit analyticky nebo numericky. Numerické řešení je vhodné pro rozsáhlou soustavu rovnic s využitím výpočetní techniky. Zvolíme-li bod v inerciální vztažné soustavě s polohou *x(t)* v čase *t,* můžeme postupným dosazováním vztahů definovat pohybové rovnice bodu [7]. Rychlost bodu v prostoru: Poloha bodu v libovolném čase:

$$
x(t) = \int v(t)dt + C
$$
 (6)

Při známé počáteční poloze  $x_0$  v čase t<sub>0</sub> nebo-li  $x_0 = x_{(t0)}$ :

$$
x(t) = \int_{t0}^{t} v(t)dt + C
$$
 (7)

Konstantu C určíme z podmínek pro určitý integrál v intervalu od *to* do *to-.* 

$$
x(t0) = \int_{t0}^{t0} v(t)dt + C
$$
  
\n
$$
x(t0) = 0 + C
$$
  
\n
$$
x(t0) = x0 = C
$$
 (8)

Z těchto úprav vyplývá, že konstantou C je počáteční poloha xo a tudíž j e výpočet iteračně vždy navazující na počáteční proměnné. Potvrzení této myšlenky je patrné při analogické  $\frac{1}{\sqrt{2}}$ 

$$
a = \frac{dv}{dt} = \frac{d^2x}{dt^2} = \ddot{x}
$$
\n(9)

$$
v(t) = \int a(t)dt + C = \int_{t0}^{t} a(t)dt + v0
$$
\n(10)

Rychlost a zrychlení lze určit v závislosti polohy na čase. Je tedy možno přepsat tyto vztahy na diferenciální rovnice prvního a druhého řádu:

$$
\dot{x}(t) = f(t, v(t))\tag{11}
$$

$$
\ddot{x}(t) = f(t, x(t), v(t)) = f(t, x(t), \dot{x}(t))
$$
\n(12)

Tyto vztahy jsou nazývány pohybovými rovnicemi bodu. Rovnice mají v závislosti na rozsahu a složitosti funkcí analytické anebo numerické řešení. Složitější rovnice je vhodné řešit numericky s použitím výpočetní techniky.

#### **1.8. Diskretizace**

Při modelování reálné konstrukce je vhodné nahradit reálný materiál diskrétní soustavou o konečném počtu stupňů volnosti, tj. problém diskretizovat. Reálnou konstrukci musíme popsat jak fyzikálně (geometrie, fyzikální zákony), tak matematicky (soustavy rovnic popisující chování jednotlivých prvků konstrukce). Pro diskretizaci úlohy se používá nejčastěji metoda konečných prvků.

#### **1.9. Numerické metody výpočtu**

Při řešení metodou konečných prvků je řešena soustava pohybových rovnic integrací po zvolených časových intervalech, tím je diskretizován čas. Stejně jako přehrávání videa (dostatečný počet snímků v určitém intervalu) jsou řešením úlohy po sobě jdoucí výpočty, kdy každý další navazuje na předchozí. Pro dostatečnou přesnost výpočtu je potřeba volit malé časové intervaly, tzv. "kroky", který budeme značit  $\Delta t$ . Správný krok je mimo jiné důležitý i pro stabilitu výpočtu, což bude více popsáno v podkapitole 1.10 Stabilita výpočtu. Kvůli rozsáhlosti soustavy rovnic je vhodné použít výpočetní techniku s příslušným softwarem. Pro řešení zadaného problému byla použita Symplektická Eulerova metoda.

#### **1.9.1. Eulerova metoda**

Před odvozením Symplektické Eulerovy metody se seznámíme s Eulerovou metodou, jelikož je to dobrý prostředek pro pochopení numerických metod. Jedním ze způsobů odvození Eulerovy metody [8] je odvození z Taylorova polynomu n-tého stupně:

$$
T_n(x) = f(x_0) + \frac{f'(x_0)}{1!} \cdot (x - x_0)^1 + \dots + \frac{f^{(n)}(x_0)}{n!} \cdot (x - x_0)^n \tag{13}
$$

Při použití Taylorova polynomu prvního stupně:

$$
T_1(x) = f(x_0) + f'(x_0) \cdot (x - x_0) \tag{14}
$$

Při dosazení našich požadovaných neznámých, kde *x* = následující hodnota od počáteční *xo,* hodnota Taylorova polynomu *Ti(x)* = poloha v následujícím kroku *n+1* a délka časového kroku je  $\Delta t = t - t_0$ .

$$
x_{n+1} = x_n + v_n(t) \cdot (t - t_0)
$$
 (15)

Tato metoda nahrazuje (aproximuje) derivaci diferenciální rovnice přibližným vzorcem:

$$
\frac{dx(t)}{dt} = v(t) \approx \frac{x_{n+1} - x_n}{\Delta t} = v_n(t)
$$
\n(16)

$$
\frac{dv(t)}{dt} = a(t) \approx \frac{v_{n+1} - v_n}{\Delta t} = a_n(t)
$$
\n(17)

Vyjádřením ze vztahů dostaneme pohybové rovnice pro Eulerovu metodu:

$$
x_{n+1} = x_n + v_n \cdot \Delta t \tag{18}
$$

$$
v_{n+1} = v_n + a_n \cdot \Delta t \tag{19}
$$

Jak je v rovnicích zřejmé, tato metoda jednoduše vypočítá novou proměnnou z předchozího stavu. Předchozí stav a veškeré proměnné v něm jsou uvažovány jako již známé. "Stav bodu je tedy přímo "explicitně" vyjádřen stavem předchozím, proto tuto metodu nazýváme explicitní."

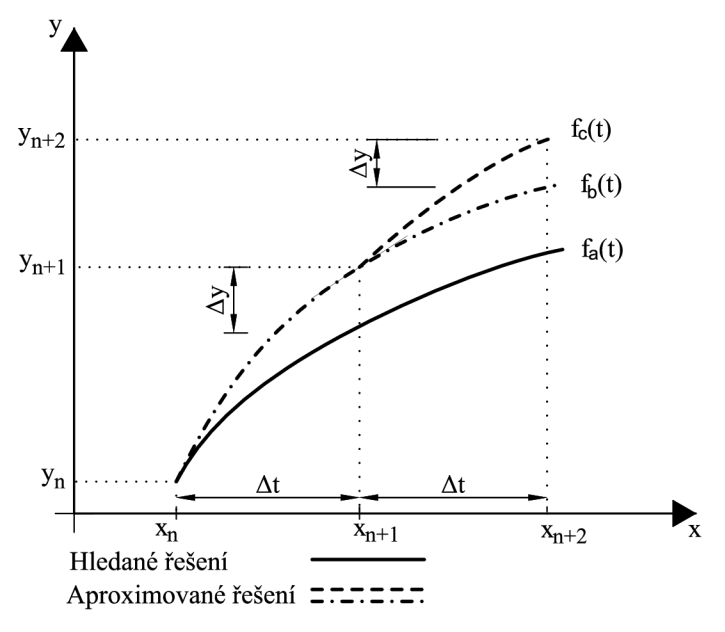

Obrázek 1: Zobrazení Eulerovy metody, [9]

#### **1.9.2. Symplektická Eulerova metoda**

Tato metoda, též nazývána semi-implicitní [10], je speciální úpravou klasické Eulerovy metody. Využívá soustavu diferenciálních rovnic (11) a (12). Při řešení polohy *xn+i* využívá nově vypočtenou rychlost *vn+i* (19). Poloha *xn+i* je tedy definována polohou *x"* a rychlostí  $v_{n+1}$ , zatímco pro rychlost  $v_{n+1}$  je použita rychlost  $v_n$  a zrychlení  $a_n$  (19).

$$
x_{n+1} = x_n + v_{n+1} \cdot \Delta t \tag{20}
$$

$$
v_{n+1} = v_n + a_n \cdot \Delta t \tag{19}
$$

Tato metoda je velmi podobná klasické Eulerově, ale je přesnější a pro různé časové kroky stabilnější.

#### **1.10. Stabilita výpočtu**

Při tvoření a následném výpočtu modelu může nastat situace, kdy výsledky výrazně neodpovídají předpokládanému odhadu a stavové proměnné vzrůstají mimo běžné meze [12]. Toto je výsledkem postupného součtu chyb a nepřesností, jejichž nárůst je ovlivněn zvolenou výpočtovou metodou a časovým krokem. Numerická metoda je stabilní, pokud se získané výsledky pohybují v okolí hledaného řešení, tj. pohybují se po blízké trajektorii. Pokud získané výsledky divergují, jedná se o nestabilní výpočet, který nevede ke správným řešením, viz obrázek 2. Pro nalezení vhodného výpočetního kroku stabilní metody je často nejjednodušší použít metodu pokus-omyl.

Na obrázku 2 můžeme vidět porovnání výsledků u výpočtu v závislosti na časovém kroku pro model viz podkapitola 4.2 Model Prutový. Byly voleny časové kroky *Ati* = 0,0156 ms,  $At_2 = 0.0625$  ms a  $At_3 = 0.1000$  ms. Na svislé ose jsou zobrazeny sledovaná posunutí nejvyššího bodu modelu při ustalování. Časový krok *Ati* a *Ati* zřetelně vykazuje jistou shodu. Časový krok  $\Delta t_3$  se již od počátku ustalování modelu začíná výrazně odlišovat. Metoda je při kroku  $\Delta t_3$  je jistě nestabilní a výpočet s použitím tohoto kroku nevede ke správnému řešení.

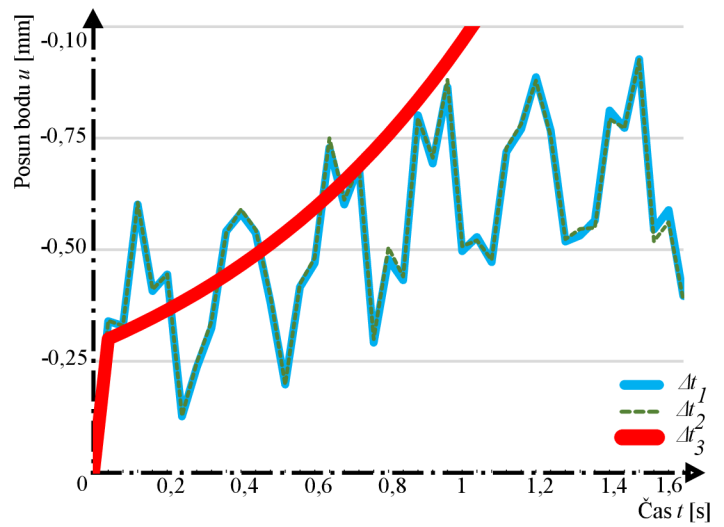

Obrázek 2: Stabilita výpočtu v závislosti na volbě výpočtového kroku

### **2. Kapitola - Program FyDiK2D**

Modely byly vytvořeny v programu FyDik2D [13], tento program slouží k simulaci rovinných prutových i plošných prvků a je schopen řešit nelineární chování s velkými deformacemi, ztrátu stability anebo symetrie a mnoho dalšího. Autorem programu je doc. Ing. Petr Frantík, Ph.D., program je napsán v jazyce Java.

#### **2.1. Model**

K diskretizaci problému jsou navrženy prvky jako hmotný bod, translační pružina, rotační pružina a konečné prvky tvaru čtyřúhelníka [12]. Veškeré prvky [13] se nachází v homogenním tíhovém poli s upravitelným tíhovým zrychlením. Modely byly vytvořeny s ohledem na geometrickou proporcionalitu, zahrnují také hmotnost a předpokládané chování jednotlivých prvků a vazeb mezi nimi.

Všem prvkům určujeme vlastnosti, které mohou být stálé pro celý výpočet nebo měnící se. Charakteristicky neměnící se vlastnosti bývají hmotnost, modul pružnosti, součinitele viskózního tlumení prvního až třetího řádu, naproti tomu měnící se (stavové proměnné) jsou neznámé parametry jako poloha a rychlost. Jakékoliv prvky lze zvolit jako sledované, tím se od počátku výpočtu začnou zaznamenávat veškeré jejich vlastnosti do textového souboru. Tato vlastnost je velmi důležitá vzhledem ke zpracování počítaných dat. Níže jsou popsány pouze použité prvky v rámci návrhu modelů.

#### **2.2. Ustálení modelu**

Po vymodelování geometrie modelu, nastavení hmotnosti a tíhového zrychlení, je potřeba před výpočtem daný model ustálit. Ustálení je provedeno působením vlastní tíhy na model. Model se pod vlastní tíhou zdeformuje do geometrie, ve které již další deformace nenarůstají. Tyto prvotní deformace a stav napětí uvažujeme jako počáteční stav simulace. Ustálení si lze představit jako například tzv. "sednutí" základů po jejich betonáži. Podobně jako při sednutí základů je potřeba po vytvoření geometrie modelu potřebnou chvíli vyčkat, než model začneme zatěžovat.

#### **2.3. Hmotný bod**

V programu uváděn anglicky jako "Mass Point". Lze si ho představit jako kloub, který je nositelem hmotnosti modelu a také spojovacím prostředkem mezi ostatními prvky. Jsou mu přiřazovány fyzikální vlastnosti, a to hmotnost, součinitele viskózního tlumení a způsob tlumení v závislosti na rozdělení hmotnosti. Volitelnými vlastnostmi měnícími se v průběhu výpočtu jsou počáteční souřadnice a počáteční rychlost.

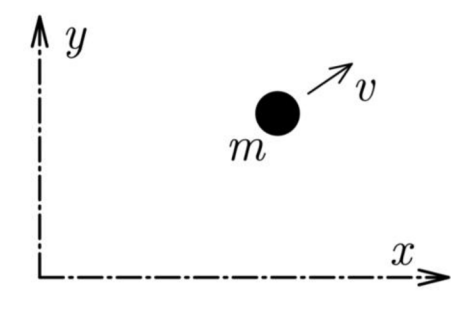

Obrázek 3: Hmotný bod, [12]

### **2.4. Translační pružina**

V aplikaci uváděna pod názvem "Translational Spring". Tento prvek, fungující jako prut, je napodobeninou pístu, jehož vlastnosti jsou určeny přiřazenou funkcí "Spring Function". Prvku lze přiřadit součinitele viskózního tlumení a způsob tlumení v závislosti na rozdělení hmotnosti a dále délku, plochu průřezu a objemovou hmotnost. Pro lineární působení síly na prutu lze sílu *Fy* vyjádřit součinem tuhosti prutu *ky* a jejího prodloužení *AI.*  Normálová tuhost prutu:

$$
k_{ij} = \frac{EA}{l_{ij}} \tag{22}
$$

Normálová síla na prutu:

$$
F_{ij} = k_{ij} \cdot \Delta l_{ij} \tag{23}
$$

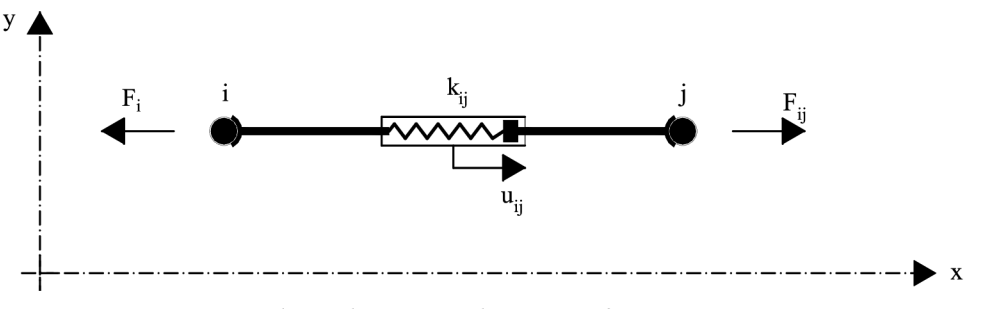

Obrázek 4: Translační pružina, [12]

#### **2.5. Rotační pružina**

V programu vedena pod názvem "Rotational Spring". Pružina připojená v bodě k dvěma translačním pružinám zajišťuje ohybovou tuhost tohoto styku. Této pružině ukládáme počáteční úhel pootočení, hmotnost, modul průřezu, a veškeré již uvedené součinitele tlumení. Definujeme také chování pružiny pomocí přiřazené funkce. Pro lineární působení momentového zatížení je moment v pružině *Myk* součinem ohybové tuhosti *kijk* a pootočení *(pyk.* Ohybová tuhost prutu:

$$
k_{ijk} = E \cdot I \tag{24}
$$

Momentová reakce v pružině:

$$
M_{ijk} = k_{ijk} \cdot \varphi_{ijk} \tag{25}
$$

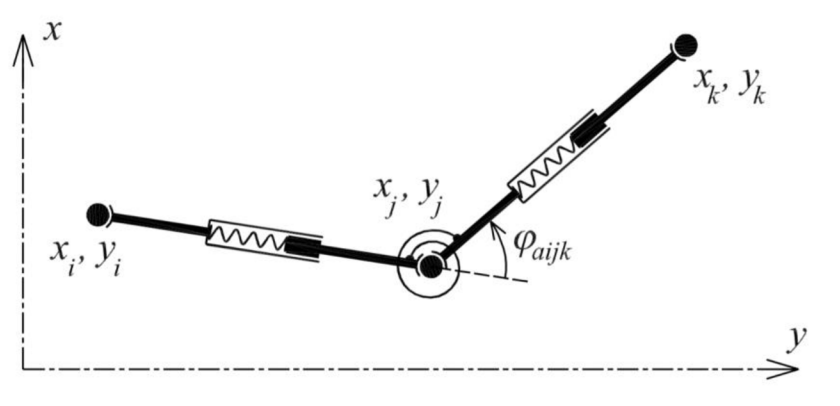

Obrázek 5: Rotační pružina, [12]

#### **2.6. Konečný prvek (čtyřúhelníkový)**

Anglickým termínem Quadrilateral Finite Element. Tento prvek slouží jako plošné spojení čtyř hmotných bodů s možností tvarové deformace. V programu je definován tloušťkou, objemovou hmotností, modulem pružnosti, Poissonovým číslem, součinitely tlumení a počátečními souřadnicemi. Prvek umožňuje zobrazení normálových nebo smykových napětí v reálném čase.

#### **2.7. Pružinové funkce**

Chování pružin je možno výrazným způsobem ovlivnit volbou funkce jejího chování, tzv. Spring Function a tím ho přiblížit reálnému materiálu. Program obsahuje pět různých pružinových funkcí, v této práci byly použity dvě, které jsou níže podrobněji popsány.

#### **2.7.1. Lineární pružinová funkce**

Popisuje vztah neznámých veličin měnící se po přímce. Tato funkce je použita jak pro translační pružinu, tak i pro rotační pružinu. Síly nebo momenty v pružině narůstají stejně jako deformace v závislosti na tuhosti prutu teoreticky neomezeně do nekonečna lineárně pružně.

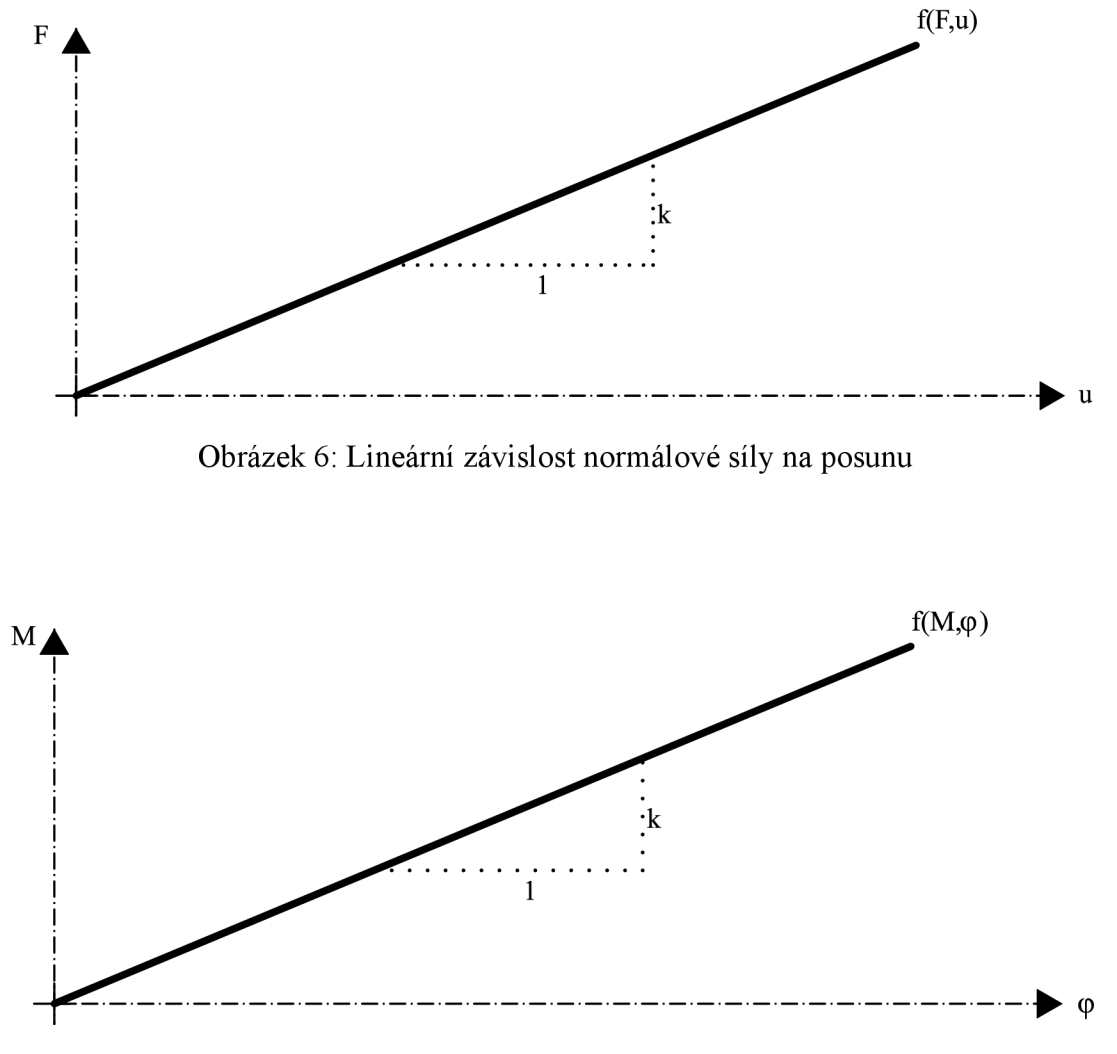

Obrázek 7: Lineární závislost ohybového momentu na pootočení

#### **2.7.2. Křehká pružinová funkce**

V programu uvedena pod názvem Brittle Spring Function. V počátku zatěžování se chová lineárně elasticky podle vztahů jako lineární pružina. Takovéto chování pokračuje až do dosažení kritické úrovně deformace, v případě normálového zatížení je tato deformace u<sub>crit</sub>, tzn. kritické protažení, při kterém je dosaženo kritické síly F<sub>crit</sub>. Při překonání síly dochází k přetržení pružiny, která je tímto vyloučena z dalšího působení a síla v ní při narůstající deformaci již nevzniká. Značení **M** je v tomto případě myšleno jako obecně směřované posunutí, nikoliv posunutí v ose *x.* Průběh zatěžování je shrnut viz níže:

$$
F < F_{crit} \rightarrow plat \quad F = k \cdot u
$$
\n
$$
F > F_{crit} \rightarrow prasknut \quad pru \quad ziny
$$
\n
$$
(26)
$$

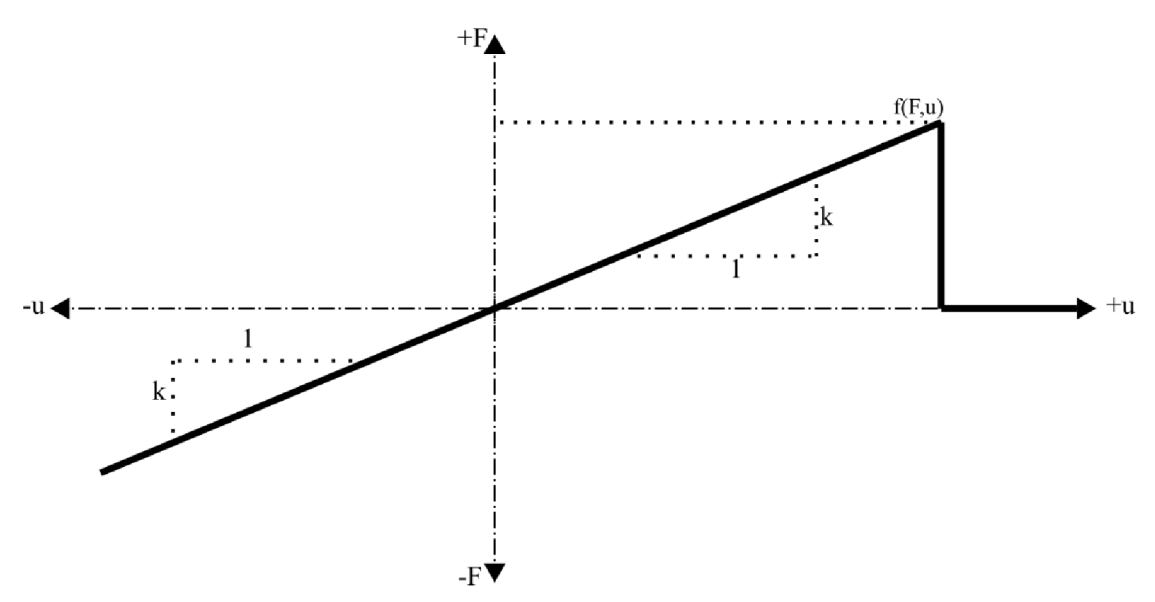

Obrázek 8: Graf působení křehké pružinové funkce

V programu je možné volit mezi elastickým a neelastickým chováním této funkce. Pružina, která se chová elasticky po prasknutí a následném přiblížení bodů, znovu přenáší sílu odpovídající současné hodnotě posunu. Elastická pružina je schopna jakési samoopravy a obnovy své funkce. Neelastická pružina po překonání kritického posunu již nikdy v rámci simulace žádnou sílu nepřenáší.

#### **2.8. Součinitele viskózního tlumení**

Tento součinitel vyjadřují míru disipace energie v pohybujícím se systému. Při oscilaci tělesa je energie disipována jeho třením o vzduch, třením a ztrátou tepla v upnutí a je také ovlivňována vlastnostmi tíhového pole. Zvolené součinitele velmi ovlivňují například rychlost padání objektu, což je vizuálně jednoduše pozorovatelné. Hodnoty součinitelů se stanovují experimentálně.

### **3. Kapitola - Komín**

Jak již bylo napsáno v úvodu práce, dynamiku těles lze spatřit na různých příkladech stavebních konstrukcí. Tématem této práce, a mimo jiné jedním z dobrých příkladů, jsou komíny, konkrétně komíny industriálni [14].

Při výstavbě průmyslových areálů jako cihelen, sléváren a pekáren byly tématem tak významným, že vznikl celý obor zabývající se studiem, popisem a lezením na komíny, a tím je Prekiontrie. Jako každý rozvinutější obor má Prekiontrie i vlastní svaz, a to Svaz českých komínářů [15]. Prekiontrie má také vlastní slang plný pojmenování a definic. Oborová definice komína zní: "Za prekiontrický objekt je považován komín vyšší než 15 m. Mezi prekiontrické objekty se počítá též komín s rezervoárem (nádorem), chladicí věž (megalofobium) a hasicí věž koksáren." [16] Zde je důležité uvést, že komín by měl být konstrukce umožňující odvod spalin z technologického zařízení. Mezi komíny v rámci Prekiontrie nejsou zahrnuty komíny obytných budov.

Komíny lze dělit podle mnoha parametrů a Prekiontrie se zabývá také komplexním číselným a písemným popisem komínů. Zde je uvedeno pouze základní dělení přiměřené rozsahu a tématu práce.

| LT        | Lystecitní trepariozóm | $(15-49m)$   |
|-----------|------------------------|--------------|
| MТ        | Morfolní trepariozóm   | $(50-99m)$   |
| <b>RU</b> | Rizistropní ulhorf     | $(100-199m)$ |
| GU        | Globonický ulhorf      | (nad 200m)   |
| <b>PT</b> | Piditrpaslion          | (pod 15m)    |

Tabulka 1: Třidy komínů, [14]

#### **3.1. Terminologie**

Níže jsou uvedeny základní výrazy a jejich vysvětlitky z Prekioslovníku [17].

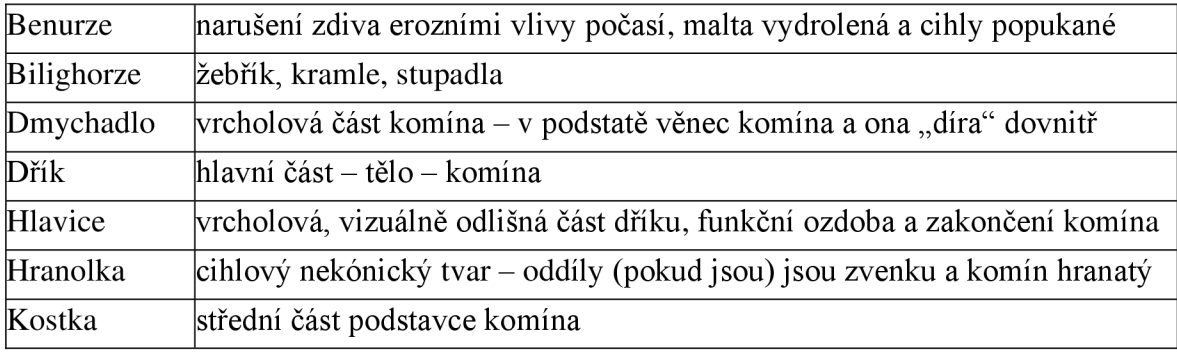

Tabulka 2: Vybrané názvosloví komínů. [17]

#### **3.2. Materiál**

Historicky se pro stavbu průmyslových komínů používaly cihly plné pálené tvaru obdélníka a cihly pálené vylehčené dutinami tvaru oblého pro kruhový půdorys (dutinové radiální cihly). Později se začal používat beton v různých podobách, a to monolitický, prefabrikovaný formou betonových tvárnic a segmentových dílců. Dále se používala ocel a sporadicky kámen, dřevo a další materiály.

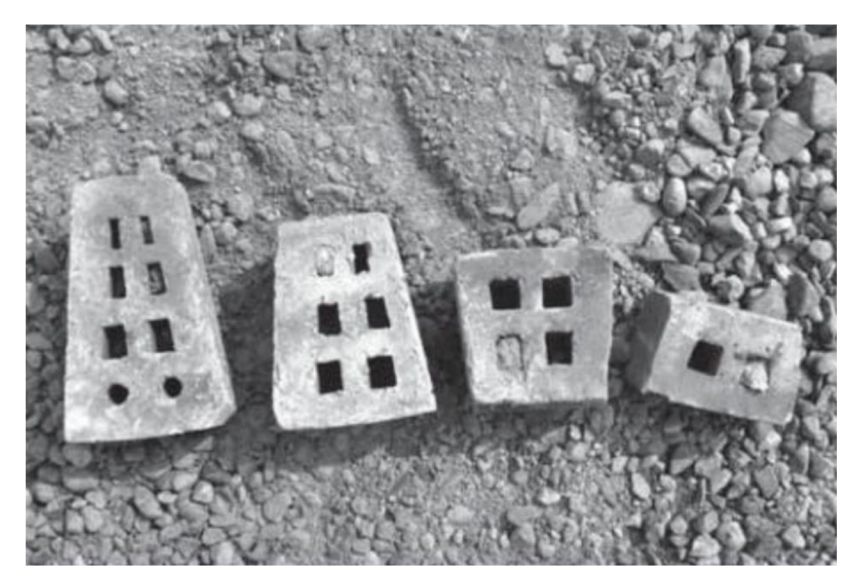

Obrázek 11: Různé velikosti komínovek (radiální cihly). [18]

#### **3.3. Tvar a konstrukce**

Komíny se dělí do několika tříd podle dosažené výšky od patnácti do dvou set metrů, speciální třída je pro komíny menší patnácti metrů. Pro cihelné komíny byly od poloviny devatenáctého století typické čtyřboké a osmiboké základny. Od začátku dvacátého století začala nastupovat stavba kruhových komínů.

Betonové komíny jsou stavěny pomocí tvárnic na maltu se spojením ocelovou výztuží po délce. Druhou variantou je stavba betonovými prstencovými segmenty a poslední možností je monolitická konstrukce, která dosahuje nej větší výšky.

Tvarem jsou všechny komíny velmi podobné. Pro větší stabilitu konstrukce se s výhodou využívá kónického tvaru sbíhajícího se do hlavice. Pro komíny s vysokou teplotou spalin se kvůli tepelné roztažnosti používali vestavěné nebo dodatečně upínané ocelové výztuže tvaru prstence, upínané po oddílech.

Konstrukce komínu je možná současně s výstupní cestou (bilighorzí), toto schéma je pojmenováno samonosné. Pokud je bilighorze mimo komínové těleso, je konstrukce nesamonosná. Pro cihelné a betonové komíny je vždy samonosná. Pro ocelové komíny je specifikem rozdělení konstrukce na samonosnou nebo nesamonosnou.

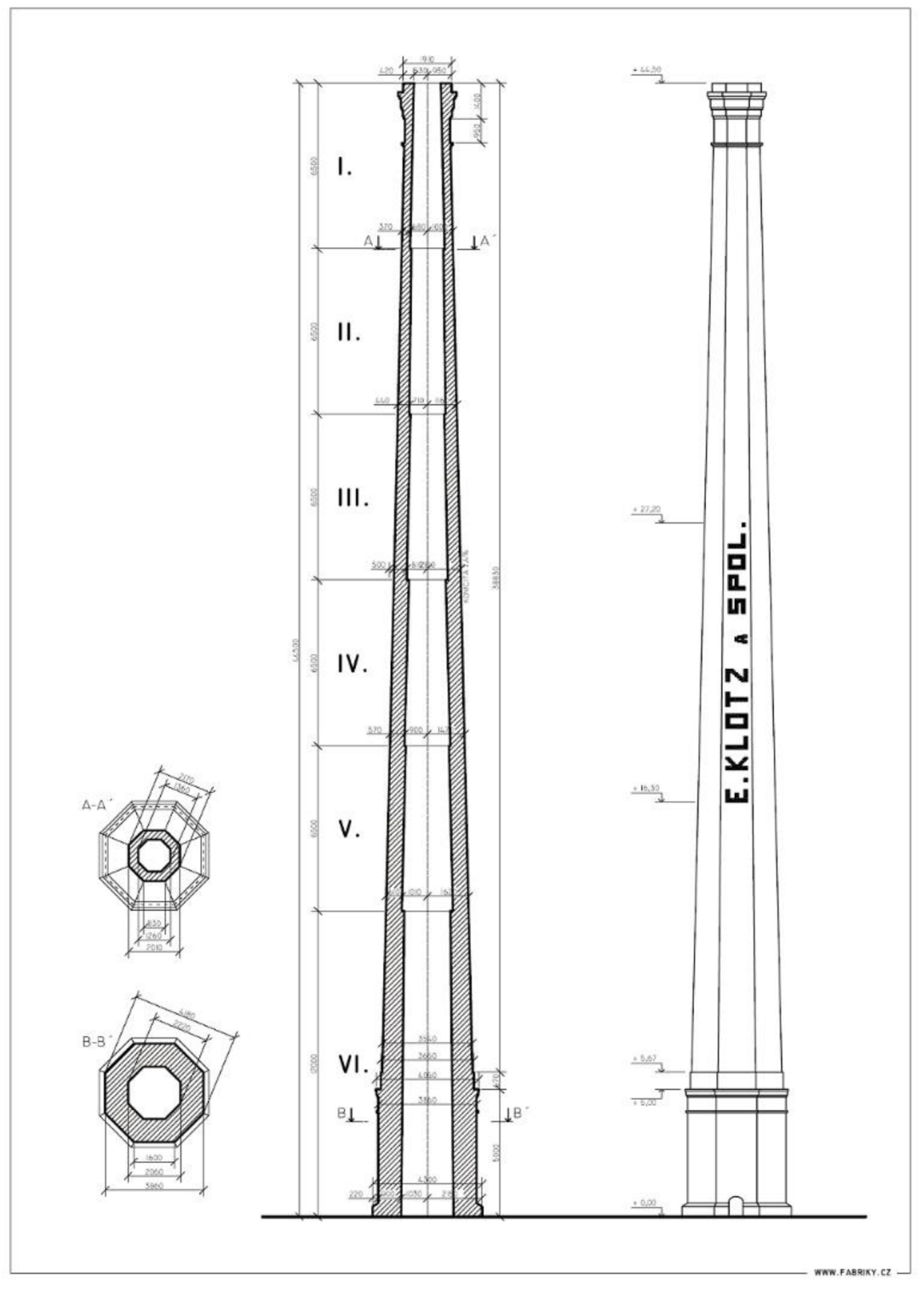

Obrázek 9: Nákres komína Cihelna Plzeň. [19]

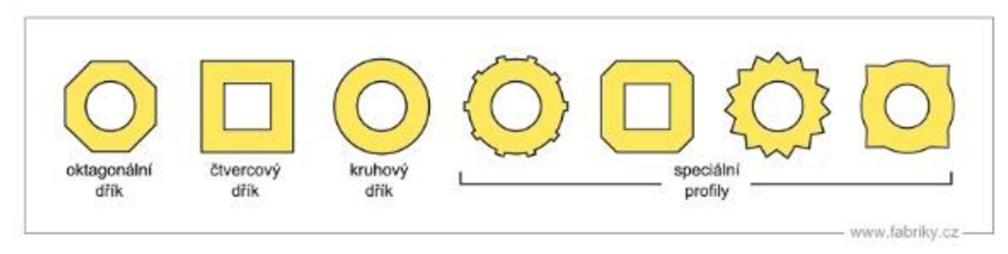

Obrázek 10: Druhy půdorysných profilů. [20]

#### **3.4. Demolice**

S rozvojem průmyslových areálů bylo potřeba uzpůsobit jejich rozlohu a funkci novým požadavkům. Při nevyhovujícím stavu komína, například nedostatečnou výrobní kapacitou, jsou zjevné dvě možnosti jeho úpravy. Komín lze buď navýšit, čemuž musí odpovídat únosnost stávající konstrukce nebo zdemolovat a místo něj postavit nový. Základními metodami tzv. kácení komínů jsou ubourávání zdiva od vrchu, podkopání paty komína a odstřel [21].

První metoda probíhala tak, že pracovníci pomocí kladiva a dláta bourali jednu cihlu po druhé. Stáli přitom, podle volného prostoru kolem komína, na lešení kolem komína na prkně podepřeném přes otvor komína nebo přímo na komínovém zdivu. Separované cihly se házely buď vně komína nebo dovnitř. V patě komína byl připraven otvor pro postupné vybírání dovnitř spadeného zdiva. Od druhé poloviny 20. století je běžnou součástí bourání těžká technika, například demoliční bagry s bouracími kleštěmi. Mechanizaci, někdy v kombinaci s ručním bouráním od vrchu, bylo potřeba začít používat při velkých výškách komínů a s výstavbou komínů betonových a ocelových. Pro stísněné podmínky se využívá vysazení techniky na přistavenou ocelovou rampu.

Druhým způsobem demolice je podkopání paty, nazýváno též porážení nebo svalování, provedeno určitým směrem na určité místo. Podmínkou této metody je dostatečně kvalitní zdivo, které unese změny v rozložení zatížení po dostatečně dlouhou dobu bez kolapsu. Pro tuto metodu je charakteristické vybourání klínu v patě komína, jenž může být provedeno více způsoby. Aby klín způsobil kolaps, musí dosahovat vždy alespoň do poloviny obvodu komína.

Provádění klínu je možné vybouráním zdiva v patě od vyznačeného směru plynule na každou stranu kladivem a dlátem, popřípadě sbíječkou. Rez je možné řezem v ložné spáře pilou, dokup komín nezačne padat. Při nedokonalém provedení klínuje možné komín svalit také tažným lanem obmotaným kolem dříku. Lano lze táhnout buď ručně při malé výšce komína nebo nákladním autem.

Další možností provádění klínu je do vybouraného otvoru postupně osazovat dřevěné vzpěry, otvor naplnit slámou a zapálit. Tento způsob je zajímavý pro přítomné obecenstvo, jelikož si komín naposledy zakouří a při dohoření podpěr je poražen na zem.

Variantně lze ke vzpěrám použít výbušninu, která vzpěry zlomí. Zde je výhodou rychlost celého procesu a malá spotřeba výbušnin, dále také malý rozstřel zdiva, a ne tak výrazná tlaková vlna jako při trhání komína.

Poslední možností porážení je postupné vyřezání malty pilou a vkládání klínů do spár. Pro svalení jsou klíny od středu směru vytáhnuty a komín padá.

Třetí metodou je odstřel. Trhání komína je nejvíce technologicky náročnou metodou. Jelikož je použita trhavina, spadá pod dohled Báňského úřadu. V minulosti, kdy komíny mohly sloužit pro orientaci dělostřelecké palby nebo jako pozorovatelna vojsk, byly často používány jako výborný cvičný cíl jednotek ženistů. Využíván je odstřel komína na položení. Postup je podobný jako u metody porážení, ale klín je zde vytvořen trhavinou. Místo osazení výbušniny je nazýváno destrukční řez. V něm dochází ke ztrátě stability komína. Směřování pádu lze ovlivnit umístěním a tvarem destrukčního řezu a také typem použité výbušniny. Pro směřování pádu do sebe lze uvnitř komína instalovat upínací lana od hlavice k patě, demolice je tak možná na malé ploše. Nevýhodou metody je velký rozstřel zdiva při výbuchu a dopadu komína na zem, což je eliminováno zakrytím destrukčního řezu geotextilií. V dnešní době je tato metoda používána pro svůj malý dopad na okolí, krátké trvání procesu, nízkou prašnost a nízkou hlučnost.

## **3.5. Videa demolic**

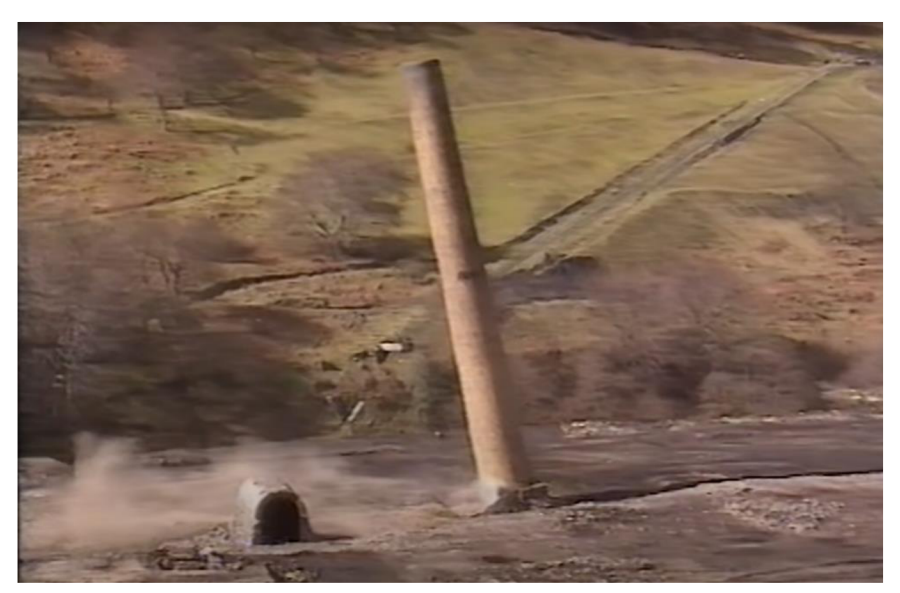

Obrázek 12: Kompilace videí demolicí komínů, čas 0:00 - 0:08 s, [https://www.youtube.com/watch?v=jI0ryk39H4w \[](https://www.youtube.com/watch?v=jI0ryk39H4w)22]

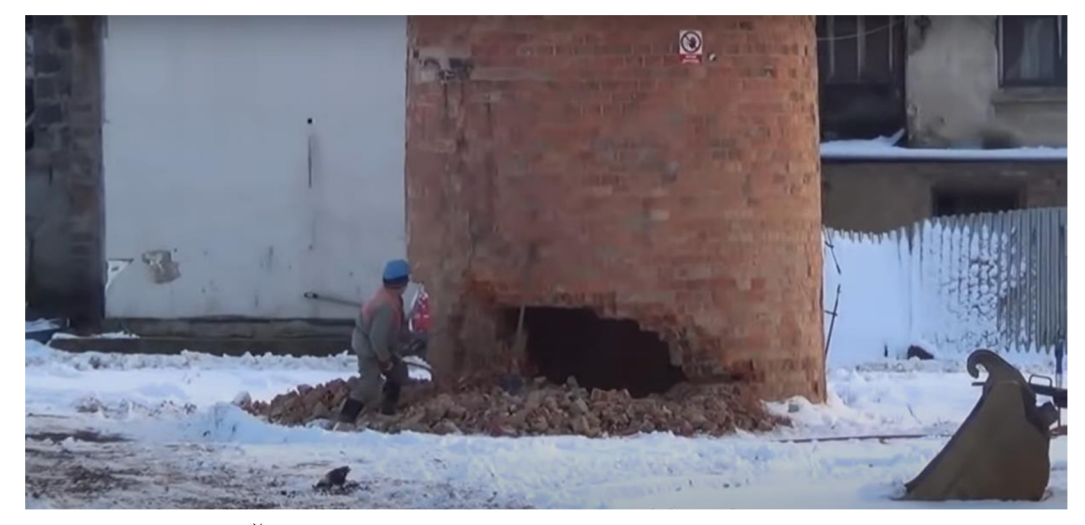

Obrázek 13: Komín Česká Kamenice, [https://www.youtube.com/watch?v=t\\_I9PdgSTds](https://www.youtube.com/watch?v=t_I9PdgSTds)

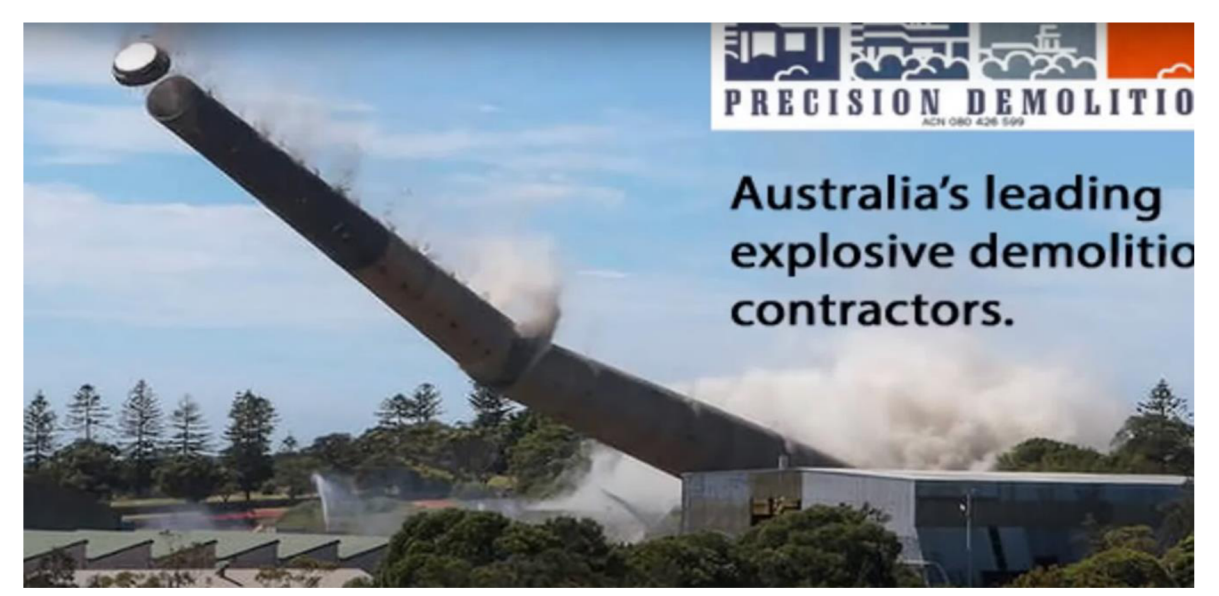

Obrázek 14: Swan Bank Chimney Demolition, <https://www.youtube.com/watch?v=iXPipFqlHA8>[24]

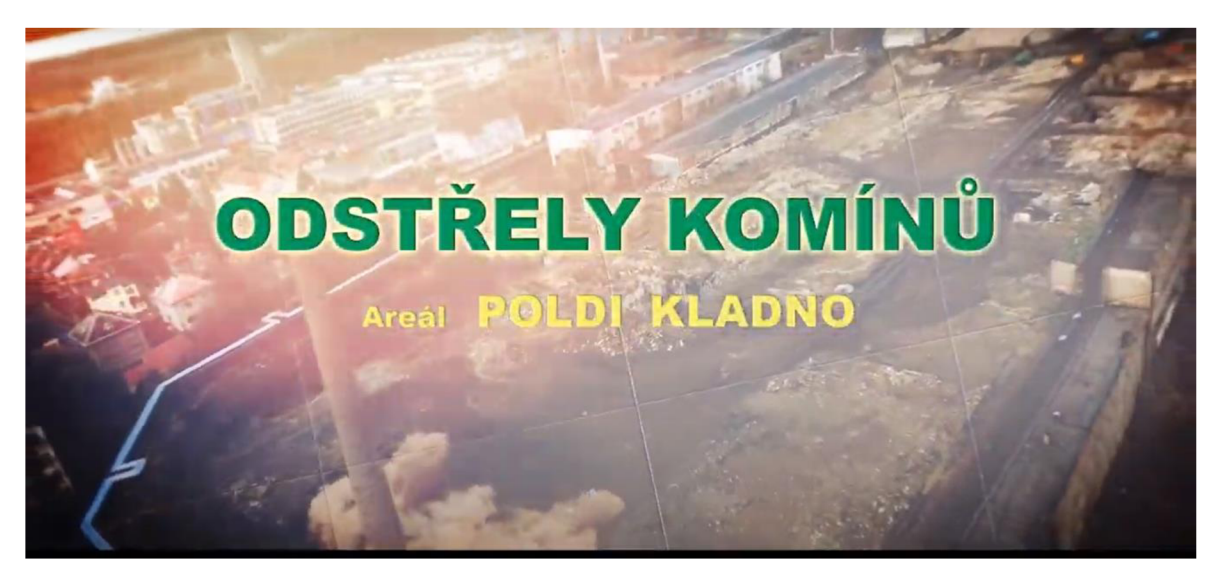

Obrázek 15: Odstřel komínů v Poldi Kladno, [https://www.youtube.com/watch?v=UjB\\_yPCZTOs](https://www.youtube.com/watch?v=UjB_yPCZTOs) [25]

Ve výše uvedených videích je možné sledovat mnoho demolic komínů. Komíny v těchto videích jsou si velmi různé, stejně jako způsoby jejich demolic. Stejně tak na videích můžeme pozorovat různé následky demolic, kdy se komín například vůbec nezlomí. Tato práce se zabývá pouze zděným komínem a způsobem demolice, který je více popsaný v následující podkapitole 4.1. Stejně tak jsou popsány materiálové a další charakteristiky modelu v následující podkapitole 4.1.

#### **4. Kapitola - Modely**

#### **4.1. Návrh modelu**

Při návrhu modelů je uvažován komín z cihel pálených uložených na maltu bez horizontálních i vertikálních výztuh a bez jakýchkoliv ozdobných prvků. Modely jsou navrženy s velkou mírou zjednodušení geometrie a jednotlivých dílců. V modelech není zahrnuta spalinová cesta a vazba cihel. Oproti tomu je zachována pevnost, hmotnost a dělení na oddíly. Tvarem jsou modely uvažovány čtvercového půdorysu a bez konicity (tzv. tvar "hranolka"). Při takovémto tvaru by na komín jistě působily velké účinky větru, ale ty j sou zanedbány také. Demolice je provedena postupným vybourání klínu zdiva v patě komína, nahrazení zdiva vzpěrami a odpal vzpěr výbušninou. Změna podmínek podepření je tedy náhlá. Model tuto rychlou změnu statického schéma vyjadřuje odstraněním pravé podpory, zatímco levá umožňuje pootočení a zamezuje vertikálnímu i horizontálnímu posunu.

Návrh modelu je proveden v kartézském souřadném systému *xyz.*  Rovina *xz* charakterizuje terén, na kterém je reálný komín postaven. Osa *y* probíhá osou komína. Posuny bodů v ose *x* jsou značeny písmenem *u,* posuny bodů v ose y jsou značeny písmenem v.

Model je umístěn v homogenním tíhovém poli o reálné velikosti  $g = 9.81 \text{ m/s}^{-2}$ . Rozměry komínů jsou u všech modelů stejné. Půdorysně má model rozměry 1×1 m, celková výška komínu je 10 m. Objemová hmotnost je zvolena totožná pro úseky malty i cihel, zdivo je tedy průměrné hmotnosti  $\rho = 2000 \text{ kg/m}^3$ . Jelikož je průřez pro všechny modely stejný, jsou shodné i průřezové charakteristiky jako plocha a momenty setrvačnosti. Nastavení pružinových funkcí je zvoleno relativním způsobem, to znamená, že tuhost pružiny  $k_i$  je určena normálovou tuhostí  $E \times A$ , kde je E je modul pružnosti pružiny a A je plocha průřezu pružiny. Tuhost je pak aplikací přepočítána podle navržených délek prvků. Translační pružiny s křehkou pružinovou funkcí jsou voleny jako neelastické.

Zdivo je dle skript [26] složeno z cihel plných pálených CPP 20 charakteristické pevnosti *fb* = 20 MPa (zdicí skupina SI) a malty vápenocementové M 2,5 charakteristické pevnosti *fm* = 2,5 MPa . Ve výpočtu je dále potřeba znát charakteristickou pevnost zdiva za ohybu pro případ namáhání ohybem, viz obrázek 16. Pevnost *fxu* je stanovena podle použitého druhu malty, v tomto případě *fxu* = 0,1 MPa (obyčejná malta, zdicí prvky pálené), tato pevnost je uvedena pro kompletní zdivo. Pro provedení simulací v této práci je nutné znát pevnost samotné malty v tahu. Hodnota pevnosti malty v tahu *f<sup>l</sup>* byla odhadnuta na 250 kPa. Modul pružnosti zdiva a zdicích prvků se stanovuje experimentálně dle EN 1052-1. Pro návrh modelů byly zvoleny hodnoty modulu pružnosti cihly *E<sup>c</sup>* = 1 GPa a modul pružnosti malty *E<sup>m</sup>* = 0,10 GPa.

Postup práce při tvoření a zkoušení modelů byl následující: Tvorba geometrie zajišťující podobné chování jako reálné předlohy z videí, ustálení modelu a ověření jeho hmotnosti a svislého posunu (tzv. sednutí materiálu). Ustálení, viz podkapitola 2.1. Model., trvající několik málo sekund, je označeno jako výchozí stav simulace. Dále proběhla kontrola průřezových charakteristik a chování prvků v závislosti na materiálu. Dalším krokem byla volba součinitelů tlumení a posouzení jejich vlivu na výsledky. Následovalo určení vnitřních sil a interpretace zjištěných výsledků.

V rámci práce bylo zkoušeno více modelů. U mnoha z nich nebylo dosaženo numerické stability výpočtu nebo byly výpočetně příliš náročné. Ze všech modelů jsou vybrány finální dva, vykazující nejslibnější výsledky. Pro jednodušší orientaci jsou modelům dle jejich vzhledu přiřazena tato označení:

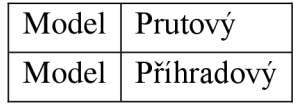

Tabulka 3: Názvy modelů

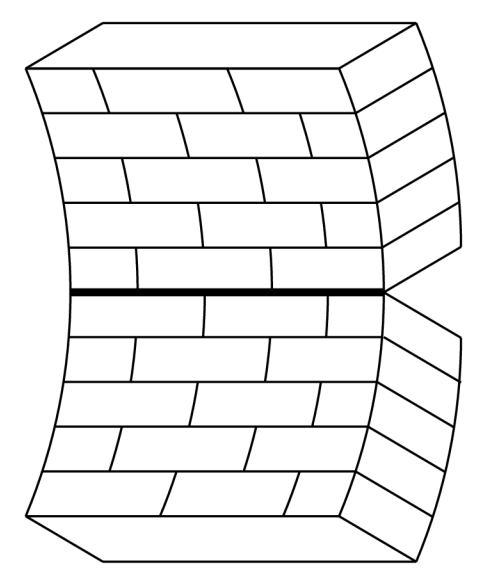

Obrázek 16: Rovina porušení rovnoběžná s ložnými spárami pro zdivo za ohybu [26]

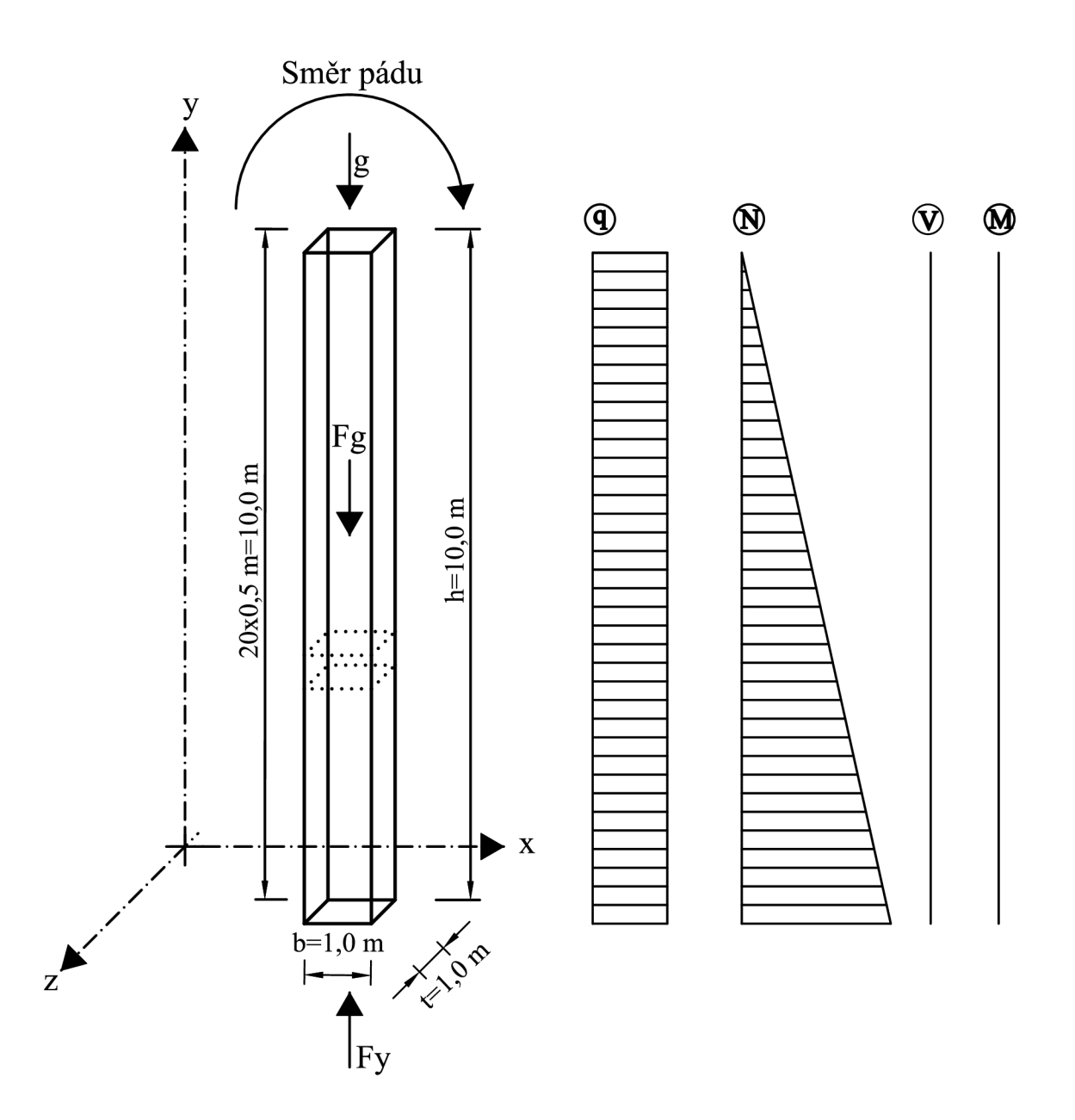

Obrázek 17: Geometrie předlohy komína pro diskretizaci

#### **4.2. Model Prutový**

Pro co nejjednodušší vystižení komína byl vytvořen prutový model, představující osu komína. Rozměry jsou patrné z obrázku 18 a z podkapitoly 4.1 Návrh modelu.

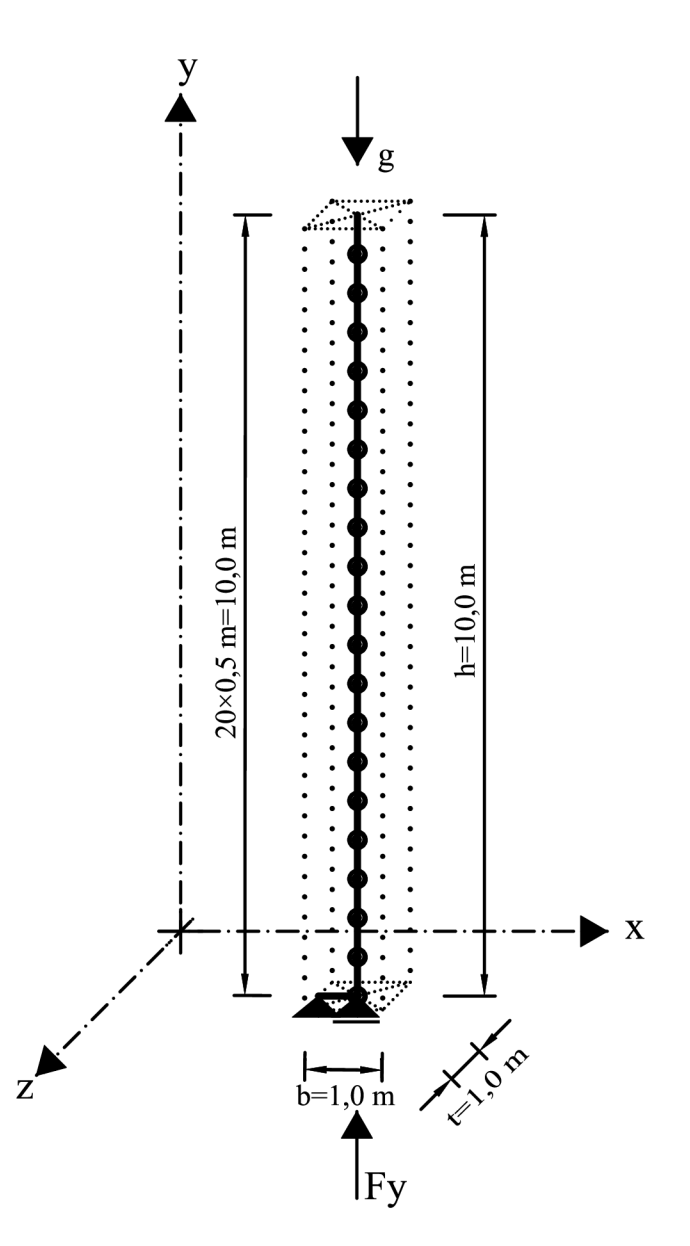

Obrázek 18: Model prutový

Sestaven je z jedné horizontální a dvaceti vertikálních translačních pružin o zvolené normálové tuhosti, která je stanovena v podkapitole 4.2.1. Translační pružiny jsou spojeny v hmotných bodech rotačními pružinami s danou ohybovou tuhostí, která je stanovena v podkapitole 4.2.2. Prvky jsou očíslovány odspodu nahoru, číslování začíná od nuly. Fyzikální chování pružin je lineární. Hmotnost modelu je zadána v translačních pružinách objemovou hmotností. Součinitele tlumení jsou stanoveny pro hmotné body. Nastavení průřezových charakteristik je následující (viz tabulka 4).

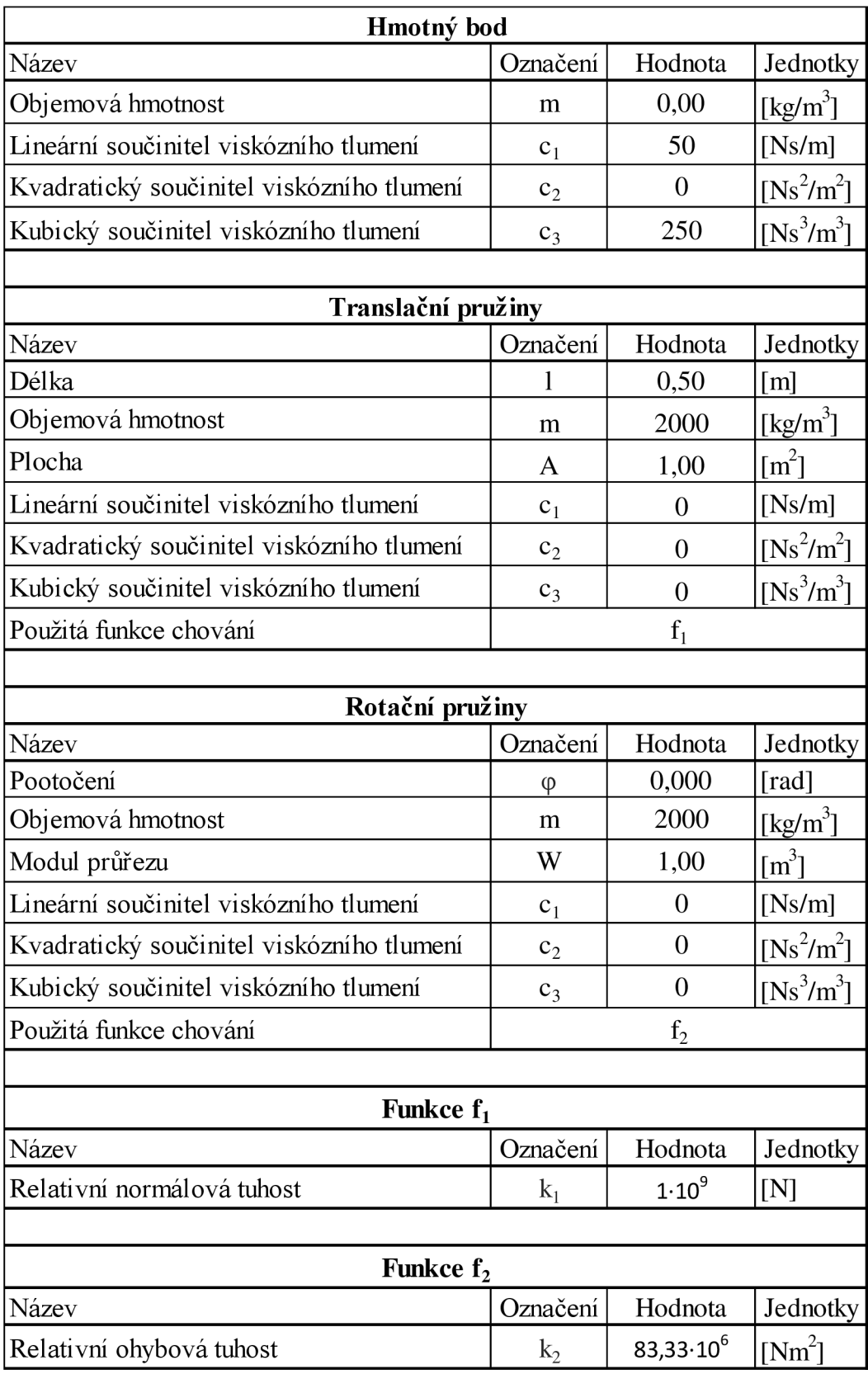

Tabulka 4: Nastavení prvků pro prutový model

#### **4.2.1. Translační pružiny:**

Plocha celého průřezu je součinem půdorysných rozměrů:

$$
A = t \cdot b = 1,0 \, m \cdot 1,0 \, m = 1,0 \, m^2 \tag{21}
$$

Absolutní normálová tuhost pro vertikální i horizontální pružiny je stanovena jako:

$$
k = \frac{EA}{l} = \frac{1 \cdot 10^9 \, Pa \cdot 1,0 \, m^2}{0.5 \, m} = 2 \cdot 10^9 \, N m^{-1} \tag{22}
$$

Relativní normálová tuhost pro vertikální i horizontální pružiny je stanovena jako:

$$
k = EA = 1 \cdot 10^9 \, Pa \cdot 1, 0 \, m^2 = 1 \cdot 10^9 \, N \tag{23}
$$

#### **4.2.2. Rotační pružiny:**

Modul průřezu k ose z:

$$
W_z = \frac{1}{6} \cdot b \cdot h^2 = \frac{1}{6} \cdot t \cdot b^2 = \frac{1}{6} \cdot 1.0 \, m \cdot (1.0 \, m)^2 = \frac{1}{6} \, m^3 \cong 0.167 \, m^3 \tag{24}
$$

Moment setrvačnosti k ose y:

$$
I_z = \frac{1}{12} \cdot b \cdot h^3 = \frac{1}{12} \cdot t \cdot b^3 = \frac{1}{12} \cdot 1.0 \, m \cdot (1.0 \, m)^3 = \frac{1}{12} \, m^4 \cong 0.083 \, m^4 \tag{25}
$$

Ohybová tuhost k ose *y:* 

$$
k_z = E \cdot I_z = 1 \cdot 10^9 \, Pa \cdot \frac{1}{12} \, m^4 = \frac{1}{12} \cdot 10^9 \, N m^2 \cong 8,333 \cdot 10^7 \, N m^2 \tag{26}
$$

#### **4.2.3. Ustálení modelu**

V rámci ustálení jsou dva nejnižší body v místě paty komína podepřeny kloubově jako prostý nosník. Ostatním bodům jsou umožněny posuny v ose *x* i *y.* Celkové posunutí v ose *x* nenastalo žádné, posunutí bodů v ose y shrnuje tabulka 5 (viz níže). Na obrázku 19 jsou zobrazena posunutí bodu 20 (nejvyšší bod modelu) v ose *y* v časovém intervalu 40 sekund. Celkový posun bodu číslo 20 nastává od uplynutí 40 sekund. Po tomto ustálení se poloha žádného bodu již nemění. Posunutí vypočítané programem FyDiK2D je tedy  $v_F - 0.98$  *mm*.

| Číslo bodu:                                                    |          | 0                |         | 5       | 10              | 15      | 20       |  |  |
|----------------------------------------------------------------|----------|------------------|---------|---------|-----------------|---------|----------|--|--|
|                                                                |          | Poloha bodů [mm] |         |         |                 |         |          |  |  |
|                                                                | $\Omega$ | 0.00             | 500.00  | 2500,00 | 5000,00         | 7500,00 | 10000.00 |  |  |
| $\boxed{\mathbf{s}}$                                           | 10       | 0.00             | 499.90  | 2499,57 | 4999,26         | 7499,07 | 9999.01  |  |  |
| Čast                                                           | 20       | 0.00             | 499,90  | 2499,57 | 4999,26         | 7499.08 | 9999,01  |  |  |
|                                                                | 30       | 0.00             | 499.90  | 2499,57 | 4999,26         | 7499,08 | 9999,02  |  |  |
|                                                                | 40       | 0.00             | 499,90  | 2499,57 | 4999,26         | 7499,08 | 9999,02  |  |  |
|                                                                |          |                  |         |         | Posun bodů [mm] |         |          |  |  |
|                                                                | $\Omega$ | 0.00             | 0.00    | 0.00    | 0.00            | 0,00    | 0.00     |  |  |
| $\begin{bmatrix} \mathbf{s} \end{bmatrix}$<br>$\check{C}$ as t | 10       | 0.00             | $-0.10$ | $-0.43$ | $-0.74$         | $-0.93$ | $-0.99$  |  |  |
|                                                                | 20       | 0,00             | $-0,10$ | $-0,43$ | $-0,74$         | $-0,92$ | $-0,99$  |  |  |
|                                                                | 30       | 0,00             | $-0,10$ | $-0.43$ | $-0,74$         | $-0.92$ | $-0.98$  |  |  |
|                                                                | 40       | 0,00             | $-0,10$ | $-0.43$ | $-0,74$         | $-0,92$ | $-0,98$  |  |  |

Tabulka 5: Zobrazení polohy a posunu vybraných bodů pro časy v intervalu 10 s

Ověření posunuje provedeno pomocí Lagrangeova principu virtuálních prací. Výpočtem je určen reálný posun pro virtuální práci jednotkové normálové síly na tělese:

$$
v_L = \int_0^l \frac{N\overline{N}}{EA} dy = \int_0^l \frac{N1}{EA} dy = \int_0^l \frac{A\rho_g y}{EA} dy = \frac{\rho_g}{E} \int_0^l y dy = \frac{\rho_g}{E} \left[ \frac{y^2}{2} \right]_0^l = \frac{\rho_g l^2}{2E}
$$
(27)

Při dosazení číselných hodnot pro tíhové zrychlení  $g = 9.81$  m/s<sup>2</sup>:

$$
\rho_g = m \cdot g = 2000 \text{ kg}m^{-3} \cdot 9.81 \text{ m} \text{s}^{-2} = 19620 \text{ kg}m^{-2}\text{s}^{-2}
$$
  

$$
v_L = \frac{\rho_g l^2}{2E} = \frac{19620 \text{ kg}m^{-2}\text{s}^{-2} \cdot (10 \text{ m})^2}{2 \cdot 1 \cdot 10^9 \text{ Pa}} = 0.981 \cdot 10^{-3} \text{ m} = -0.981 \text{ mm}
$$
(28)

Posun stanovený na modelu je -0,98 mm, posun stanoven pomocí rovnice (27) a (28) je 0,981 mm. Odchylka hodnot je podle rovnice (29) následující.

$$
\left(1 - \frac{v_L}{v_F}\right) \cdot 100\% = \left(1 - \frac{(-0.981)}{(-0.98)}\right) \cdot 100\% = 0.10\% \tag{29}
$$

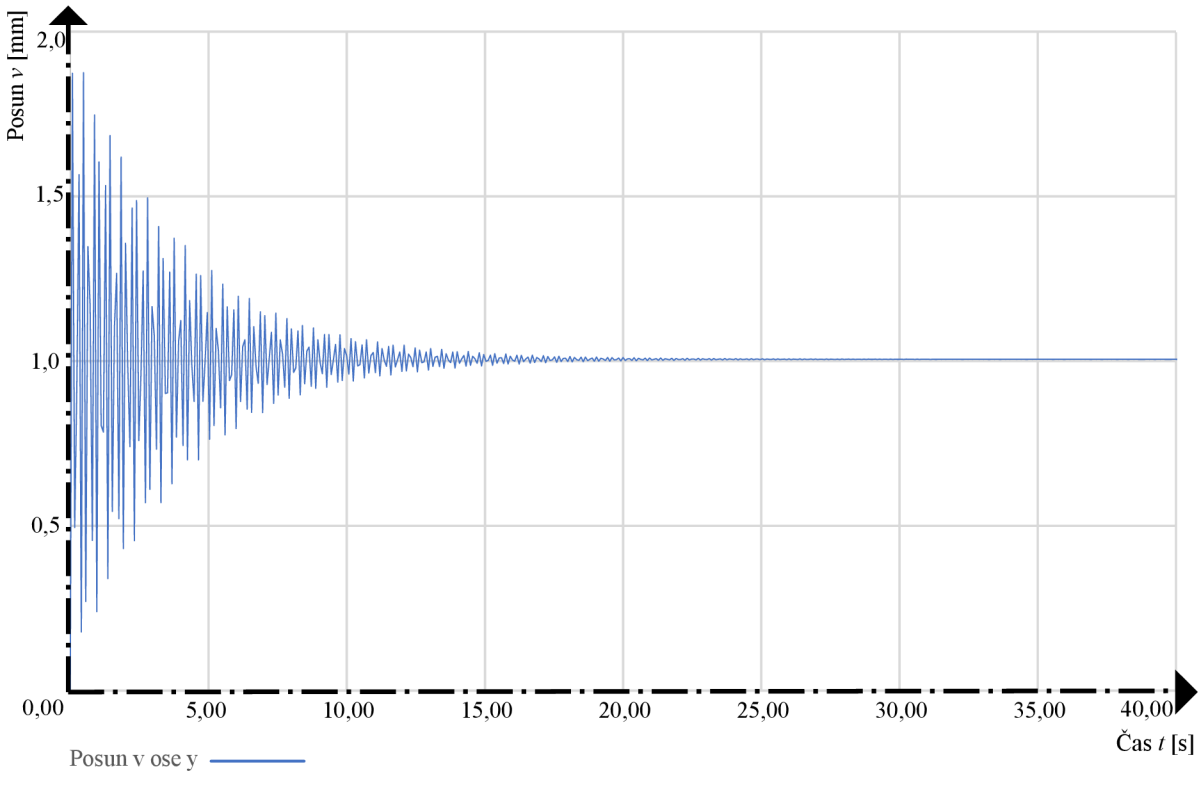

Obrázek 19: Posun bodu 20 na ose y

#### **4.2.4. Hmotnost a její ověření**

Dalším ze způsobů ověření správnosti navržené geometrie a přiřazených vlastností prvků je výpočet hmotnosti a kontrola sil. Pro tento model bude provedena kontrola výpočtem rovnováhy sil silovou podmínkou v ose y.

$$
\sum_{i=1}^{n} F_i y = 0 \tag{29}
$$

Hmotnost modeluje určena objemem *V [m<sup>3</sup> ]* a objemovou hmotností *p [kg/m 3 ].* Výpočet objemové síly v homogenním tíhovém poli je následující.

$$
V = btl = 1,0 m \cdot 1,0 m \cdot 10 m = 10 m3
$$
 (30)

Celková objemová síla konstrukce:

$$
\rho g = 2000 \text{ kg}m^{-3} \cdot (-9.81)ms^{-2} = -19620 \text{ N} = -19.620 \text{ kN}
$$
  
\n
$$
F_g = V \rho g = 10 \text{ m}^3 \cdot (-19.620) \text{ kN} = -196.20 \text{ kN}
$$
 (31)

Výsledná normálová síla  $Fy = -196205 N \approx 196.21 kN$ . v nejnižší translační pružině "TP00".

$$
\sum_{i=1}^{n} F_{iy} = F_g - F_y = 196,20 - 196,21 = -0,01 \text{ kN}
$$
\n(32)

Stanovení hmotnosti modelu oproti modelované předloze proběhlo s odchylkou:

$$
\left(1 - \frac{F_y}{F_g}\right) \cdot 1000 \% = \left(1 - \frac{196.21}{196.20}\right) \cdot 100 \% \cong 0.01 \% \tag{33}
$$

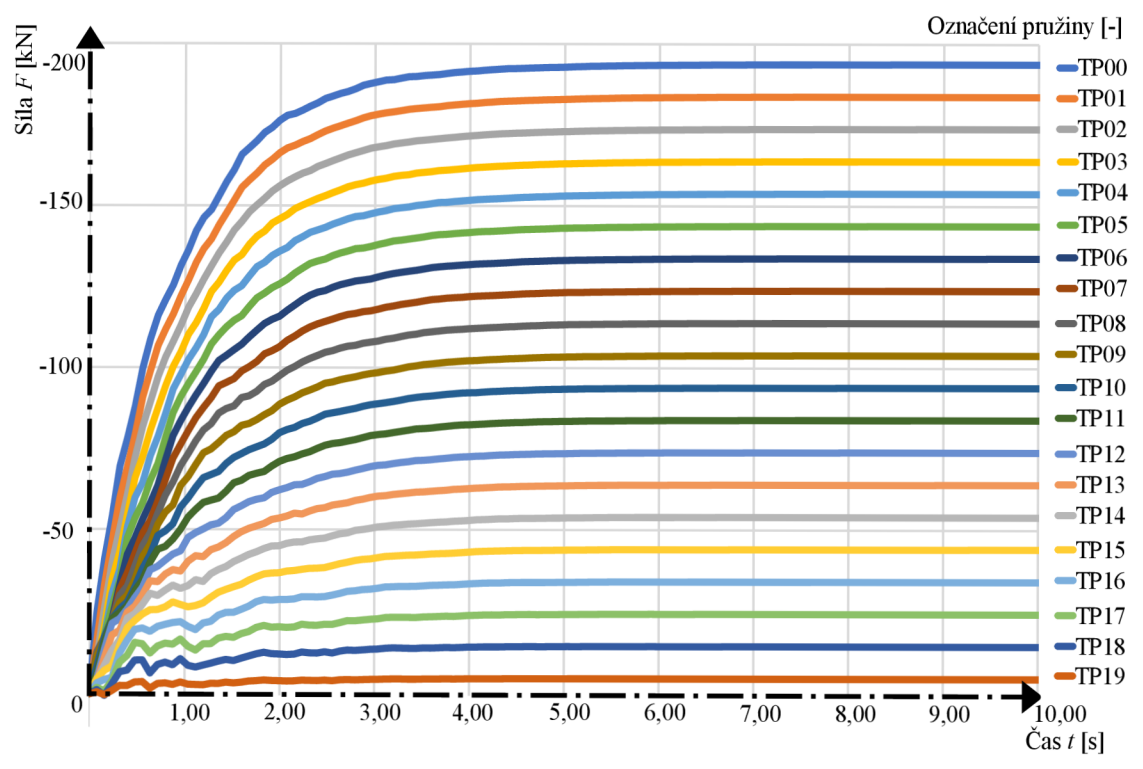

Obrázek 20: Hodnoty sil v translačních pružinách během ustálení modelu

#### **4.2.5. Volba koeficientů tlumení**

Během tvorby modelů byla zjištěna významná souvislost mezi volenými hodnotami koeficientů tlumení a konečnými výsledky. Pro objasnění závislosti byly provedeny série výpočtů pro koeficienty  $c_l$  a  $c_3$ . Koeficient  $c_2$  byl zvolen nulový, aby se závislost určila jednodušeji. Při změnách koeficientů se výrazným způsobem měnila poloha maximálního momentu na modelu. Výpočet byl prováděn pro hodnoty koeficientů  $c<sub>l</sub>$  a  $c<sub>3</sub>$  10, 50, 100, 500 a 1000 Ns/m respektive Ns<sup>3</sup>/m<sup>3</sup> (výsledky výpočtu viz tabulka 6). Výsledný maximální moment vznikal obvykle na pružině 08 (tato pružina je 4,0 metrů nad pomyslnou patou komína). Pro další výpočty v rámci prutového modelu byly zvoleny hodnoty koeficientů  $c_1 = 50 \text{ Ns/m}, c_2 = 0 \text{ Ns}^2/\text{m}^2$  a  $c_3 = 250 \text{ Ns}^3/\text{m}^3$ .

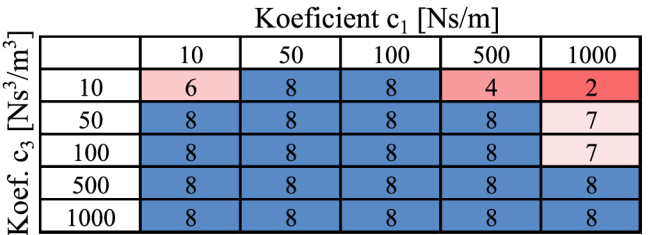

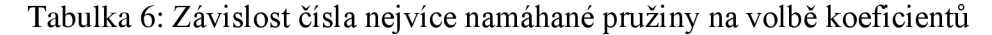

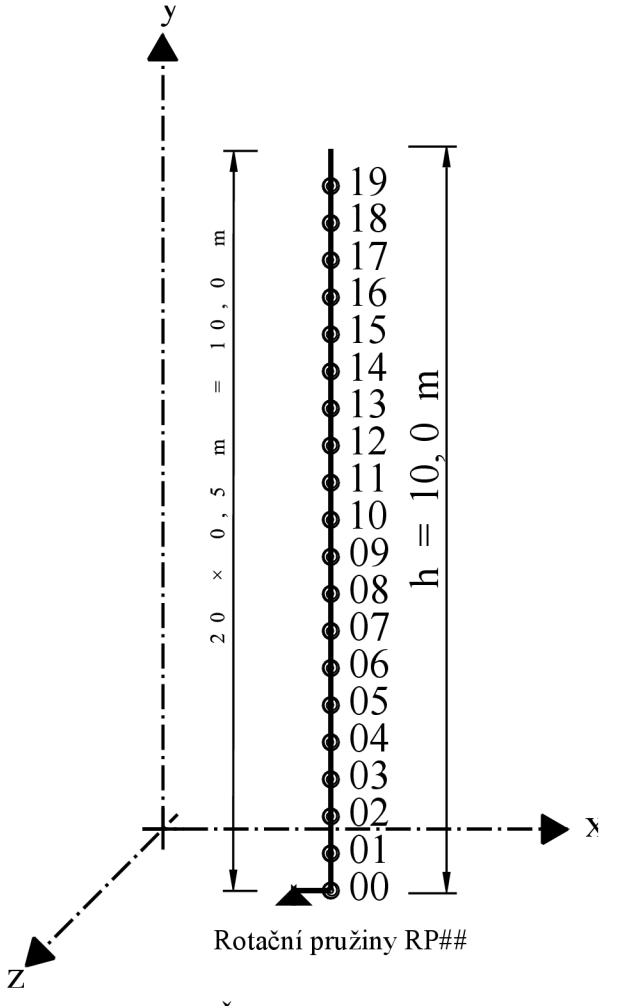

Obrázek 21: Číselné označení rotačních pružin

#### **4.2.6. Výsledky**

Po zvolení všech potřebných parametrů, ustálení modelu (viz podkapitola 2.2.), ověření hmotnosti a sednutí (posun u) byla provedena simulace pádu. Nejdříve byl zjištěn celkový čas pádu pomocí polohy bodu 20, jenž je nejvyšším bodel modelu. Měřen byl úhel od osy komína k ose x (horizontální osa). Jako konec pádu je označen čas, kdy je úhel mezi osou komína a osou x nulový. Přesný čas pádu je 5,17 sekundy (výsledky viz obrázek 22).

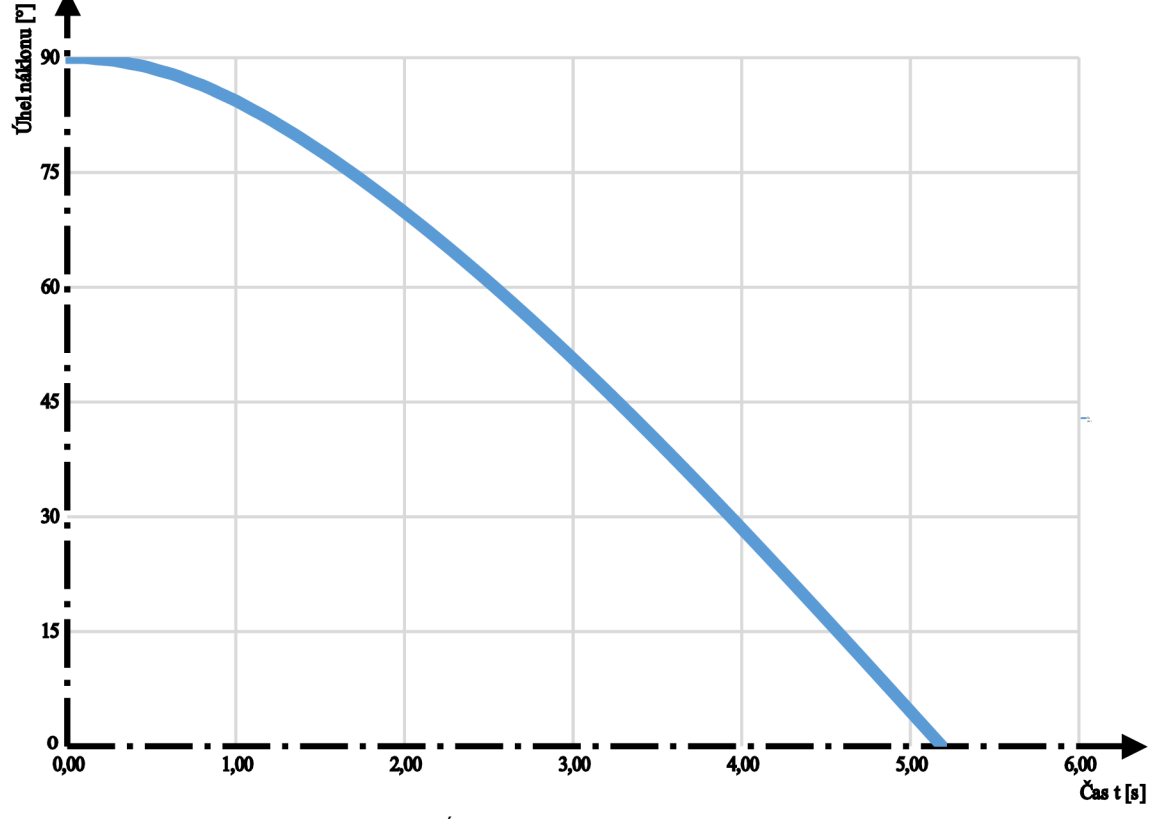

Obrázek 22: Uhel komína k horizontále při pádu

Pro zjištění místa, ve kterém se komín zlomí, bylo u tohoto modelu využito rotačních pružin, jelikož v nich lze sledovat ohybové momenty. Jako místo zlomu tedy určíme polohu pružiny, která dosáhne maximálního ohybového momentu.

Na obrázcích 23 a 24 jsou vykresleny ohybové momenty všech rotačních pružin pro průběh simulace trvající přibližně 5,2 sekundy. Na počátku výpočtu je zřetelné, jak se model vyrovnává se vzniklým rozdílem ve statickém schématu. Momenty vnitřních sil do přibližně druhé sekundy kolísají od hodnot (-45) kNm do (+150) kNm. Od druhé sekundy model přechází přes náklon 70° (viz obrázek 22) a momentové závislosti se začínají vyhlazovat. Maximální momenty u pružin 05 až 11 vznikají v intervalu mezi časy 4,00 až 5,00 sekund. Maximální moment o hodnotě 155,18 kNm vzniká v pružině 08 (číslování pružin je zobrazeno na obr. 21) v čase simulace 4,84 sekundy. Uhel náklonu je v okamžiku zlomení komína přibližně 5°.

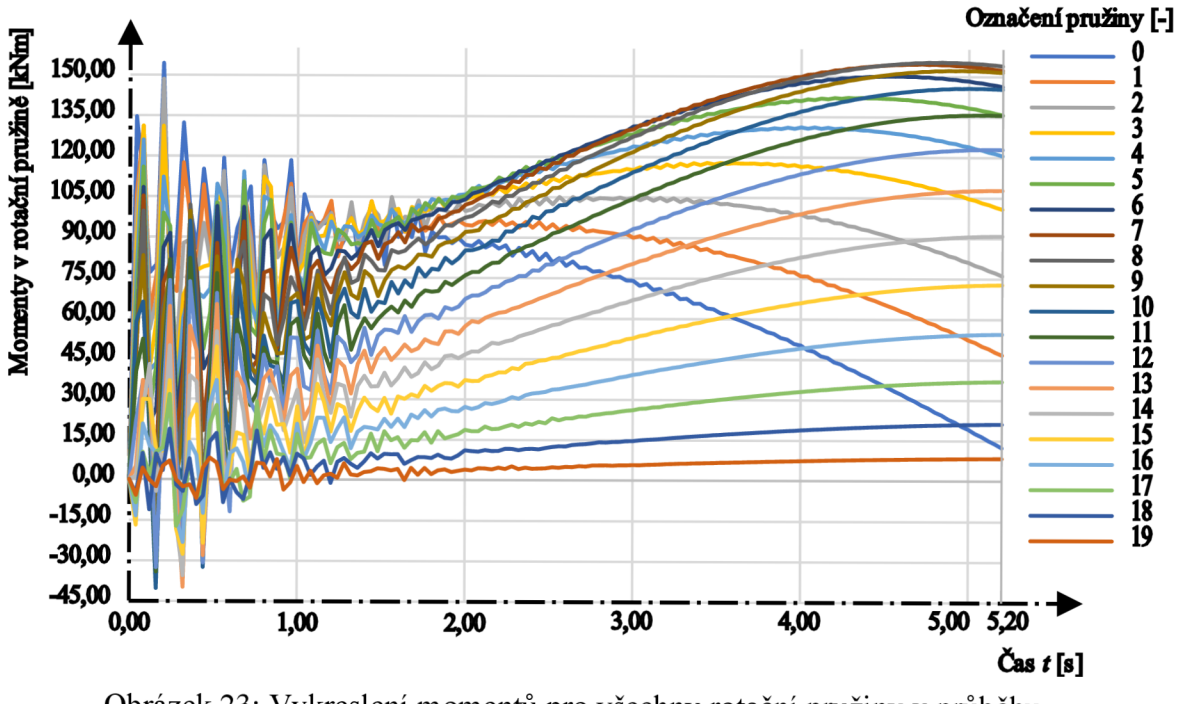

Obrázek 23: Vykreslení momentů pro všechny rotační pružiny v průběhu od 0,0 do 5,2 sekund.

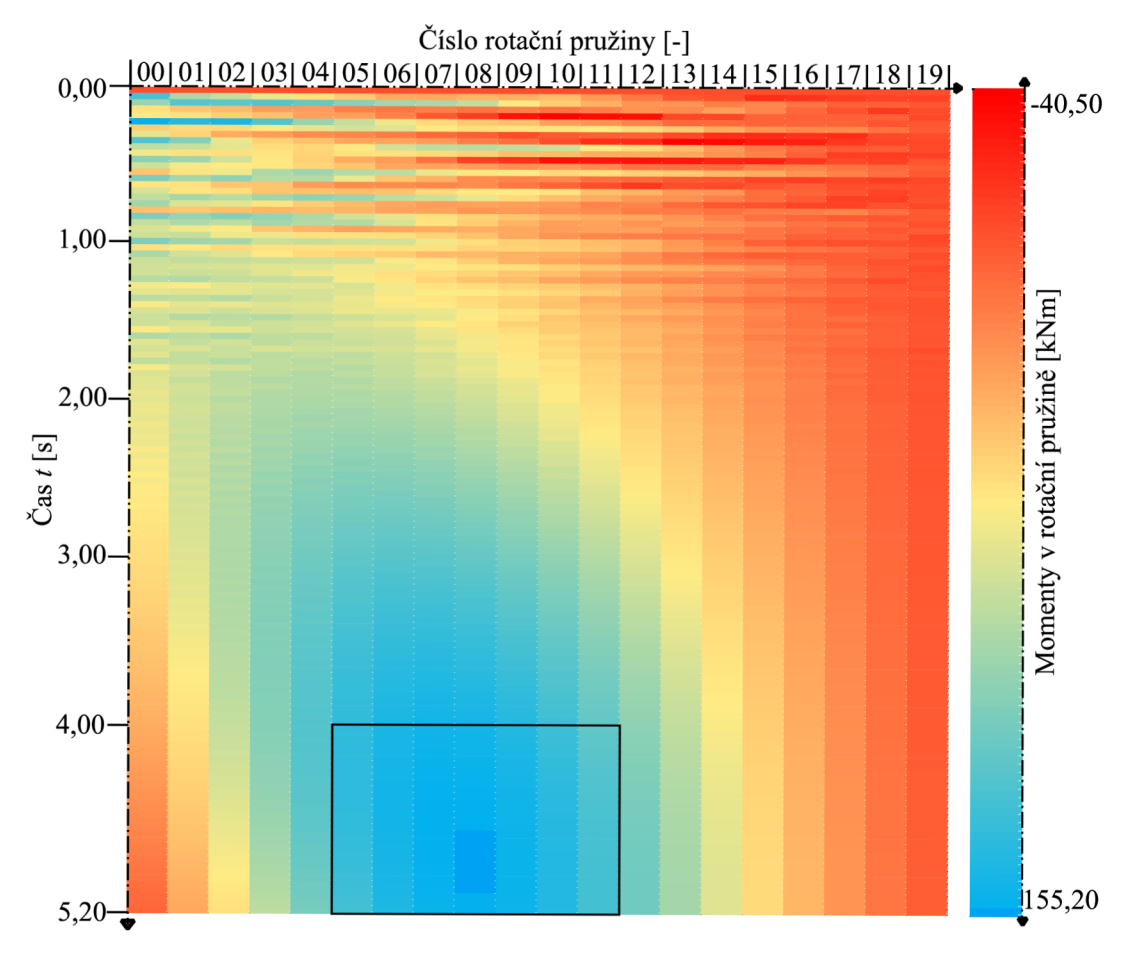

Obrázek 24: Zobrazení momentů pro všechny rotační pružiny v průběhu od 0,00 do 5,20 s. (rámečkem je vyznačena přiblížená oblast na obrázku 25)

| Číslo rotační pružiny [-] |        |        |        |        |        |        |        |                                 |
|---------------------------|--------|--------|--------|--------|--------|--------|--------|---------------------------------|
|                           | 05     | 06     | 07     | 08     | 09     | 10     | 11     |                                 |
| 4,00                      | 140,80 | 147,53 | 149.74 | 149,00 | 144,30 | 136,94 | 126,37 |                                 |
| 4,04                      | 141.43 | 147.52 | 150,56 | 149.30 | 145.16 | 137.39 | 127,18 |                                 |
| 4,08                      | 141,19 | 148,23 | 150,70 | 150,11 | 145,53 | 138,21 | 127,64 |                                 |
| 4,12                      | 141,75 | 148,18 | 151,43 | 150,38 | 146,33 | 138,63 | 128,40 |                                 |
| 4,16                      | 141,50 | 148.80 | 151,55 | 151,11 | 146,69 | 139,38 | 128,84 |                                 |
| 4,20                      | 141,96 | 148,75 | 152,19 | 151,36 | 147,39 | 139,78 | 129,53 |                                 |
| 4,24                      | 141.73 | 149,25 | 152,31 | 152,00 | 147,73 | 140,45 | 129,95 |                                 |
| 4,28                      | 142,05 | 149,23 | 152,83 | 152,25 | 148,34 | 140,84 | 130,56 |                                 |
| 4,32                      | 141,86 | 149.60 | 152,96 | 152,77 | 148,68 | 141,42 | 130,97 |                                 |
| 4,36                      | 142.03 | 149.59 | 153,36 | 153,02 | 149,18 | 141,80 | 131,50 |                                 |
| 4,40                      | 141,88 | 149,83 | 153,51 | 153,42 | 149,52 | 142,28 | 131,90 |                                 |
| 4,44                      | 141,90 | 149,85 | 153,78 | 153,68 | 149,92 | 142,66 | 132,34 |                                 |
| 4,48                      | 141,79 | 149,95 | 153,94 | 153,97 | 150,25 | 143,05 | 132,73 |                                 |
| 4,52                      | 141,68 | 149,99 | 154,09 | 154,22 | 150,54 | 143,41 | 133,09 |                                 |
| 4,56                      | 141.58 | 149.96 | 154,25 | 154,40 | 150,86 | 143,70 | 133,47 |                                 |
| $\infty$<br>4.60          | 141.35 | 150,01 | 154.28 | 154,65 | 151,06 | 144,05 | 133,74 |                                 |
| 4,64<br>Cas               | 141,26 | 149,86 | 154,43 | 154,73 | 151,35 | 144,26 | 134,09 | Momenty v rotační pružině [kNm] |
| 4,68                      | 140,91 | 149,90 | 154,37 | 154,95 | 151,47 | 144,58 | 134,30 |                                 |
| 4,72                      | 140,82 | 149,66 | 154,49 | 154,95 | 151,73 | 144,71 | 134,62 |                                 |
| 4.76                      | 140,39 | 149,68 | 154,34 | 155,13 | 151,77 | 144,99 | 134,76 |                                 |
| 4,80                      | 140,27 | 149,35 | 154,43 | 155,05 | 151,98 | 145,06 | 135,03 |                                 |
| 4,84                      | 139,76 | 149,32 | 154,20 | 155,18 | 151,96 | 145,28 | 135,12 |                                 |
| 4,88                      | 139.59 | 148,94 | 154,23 | 155,04 | 152,12 | 145,30 | 135,34 |                                 |
| 4,92                      | 139,03 | 148,85 | 153,95 | 155,11 | 152,03 | 145,46 | 135,38 |                                 |
| 4,96                      | 138,79 | 148,41 | 153,91 | 154,91 | 152,13 | 145,43 | 135,54 |                                 |
| 5,00                      | 138,19 | 148,25 | 153,59 | 154,91 | 152,00 | 145,53 | 135,54 |                                 |
| 5,04                      | 137,88 | 147,78 | 153,47 | 154,67 | 152,02 | 145,45 | 135,64 |                                 |
| 5,08                      | 137,26 | 147,53 | 153,10 | 154,59 | 151,84 | 145,48 | 135,59 |                                 |
| 5,12                      | 136,86 | 147,03 | 152,90 | 154,31 | 151,78 | 145,36 | 135,62 |                                 |
| 5,16                      | 136,22 | 146,69 | 152,51 | 154,14 | 151,57 | 145,31 | 135,54 |                                 |
| 5,20                      | 135,73 | 146,16 | 152,21 | 153,83 | 151,43 | 145,15 | 135,50 |                                 |

Obrázek 25: Přiblížení obrázku 24, zobrazení momentu pro rotační pružiny číslo 05 až 11 v průběhu simulace od 4,00 do 5,20 sekund

Na obrázku 25 je vyznačeno, že maximálni moment sice vzniká v pružině 08, avšak podobné hodnoty momentů nalezneme i v okolí maximálni hodnoty. Pružina 08 se nachází ve výšce 4,00 metrů, což jsou dvě pětiny výšky komína.

#### **4.3. Model Příhradový**

Předpokládáme, že se komín zlomí v místě, ve kterém je pevnost materiálu nejmenší, je pravděpodobné, že se zlomí právě v ložné spáře. Model tohoto předpokladu využívá tak, že ložné spáry jsou modelovány s chováním křehké funkce (viz podkapitola 2.7.2.), které se při překročení kritického posunu *ucri <sup>t</sup>* zlomí. Zlomení je viditelné přímo při simulaci v programu.

Geometrie tohoto modelu, viz obrázek 26, je navržena tak, aby charakterizovala střídání ložných spár, vyplněných maltou, a cihel. Styčné spáry vyskytující se v reálném zdivu jsou zanedbány. Model je tedy rozdělen na segmenty o výšce (rozměr v ose y) 0,4 m a 0,1 m. Menší a větší segmenty jsou prostřídány až k vrcholu modelu. Horní segment, který je poslední, je výšky 0,5 m. Větší segmenty jsou vymodelovány jako fyzikálně lineární konečné prvky obdélníkového tvaru o vlastnostech viz tabulky 7 a 8. Menší segmenty jsou složeny ze dvou svislých translačních pružin a jedné diagonální translační pružiny, přičemž každá z nich má lehce odlišné vlastnosti, které jsou patrné z tabulek 7 a 8. První pružina zleva je označena v tabulce jako stojina 1, prostřední úhlopříčná pružina je označena jako diagonála a pružina vpravo je označena jako stojina 2. Veškeré prvky jsou spojeny hmotnými body.

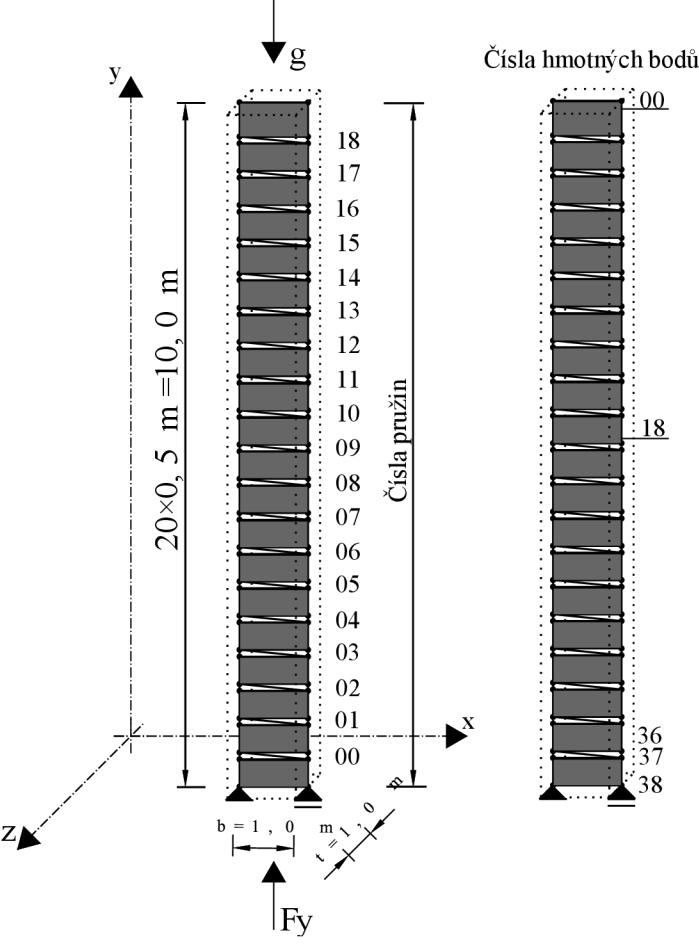

Obrázek 26: Model Příhradový

Translační pružiny na levé straně modelu jsou číslovány odspodu nahoru (očíslování je více patrné z obrázku 26), přičemž číslování začíná od nuly. Hmotnost modelu je určena v translačních pružinách a konečných prvcích pomocí objemové hmotnosti. Součinitele tlumení jsou stanoveny pro hmotné body. Nastavení veškerých prvků příhradového modelu je následující (viz tabulka 7 a tabulka 8).

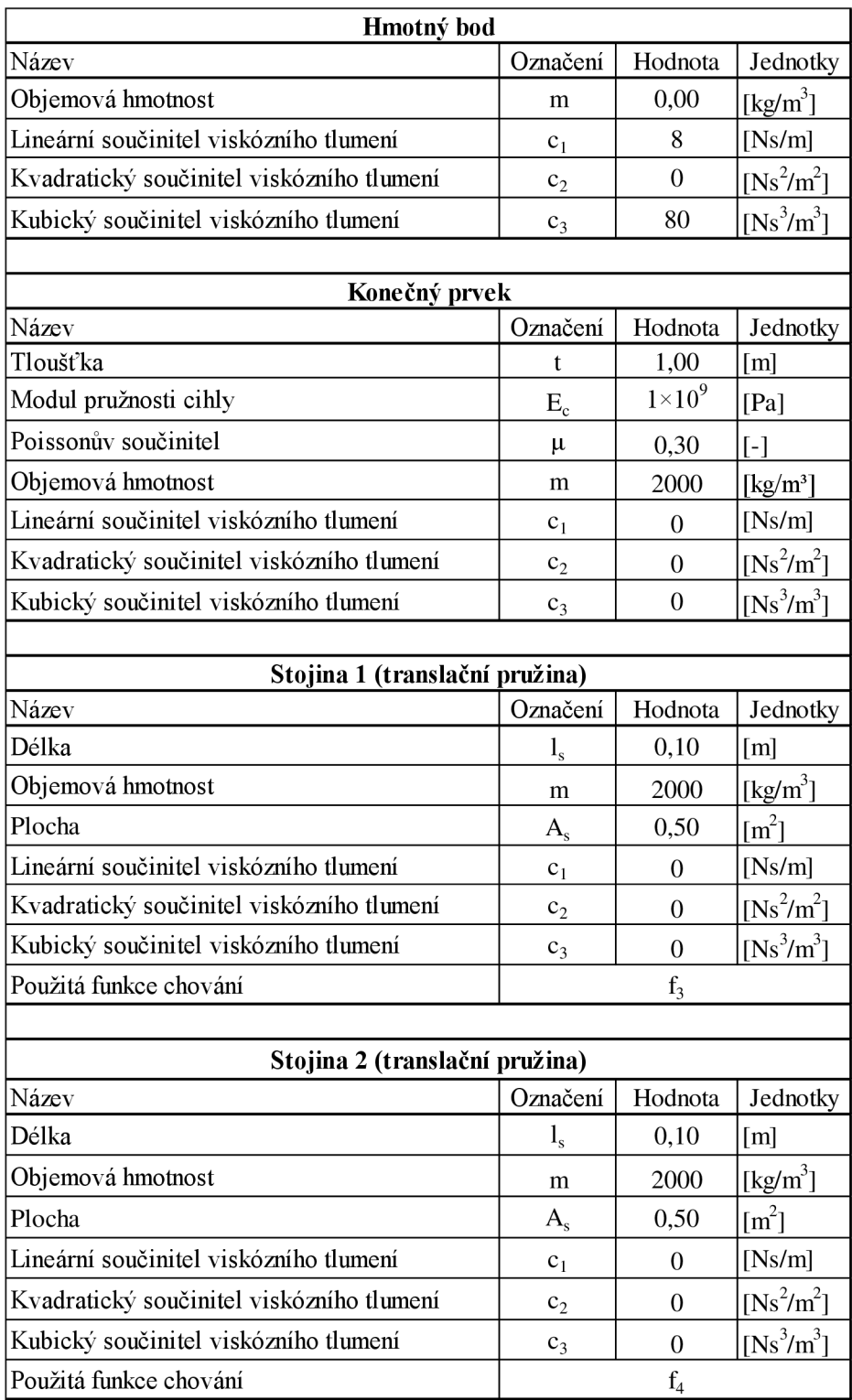

Tabulka 7: Nastavení prvků příhradového modelu (pokračuje viz tabulka 8)

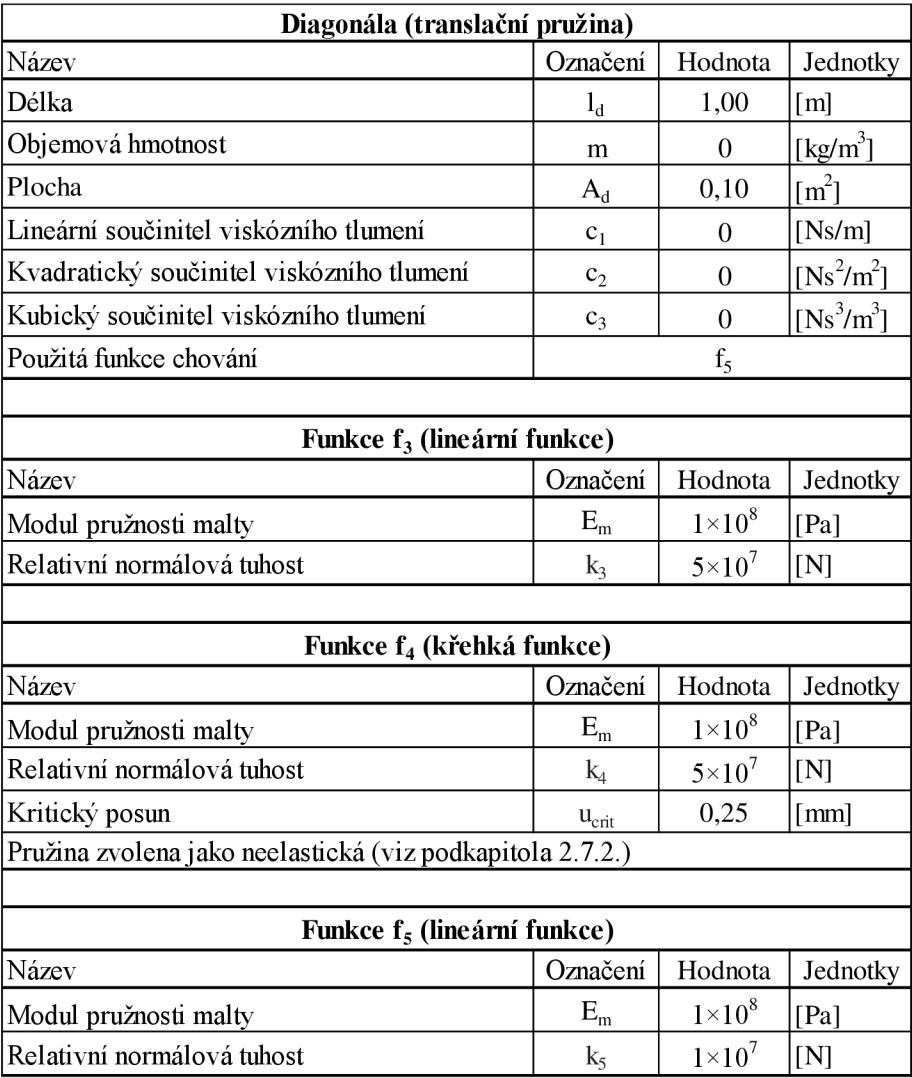

Tabulka 8: Pokračování tabulky nastavení prvků pří hradového modelu

#### **4.3.1. Translační pružiny**

#### **4.3.1.1 Stojiny 1 a 2**

Každá ze stojin reprezentuje polovinu půdorysu komína, tudíž se celková plocha  $A = 1.0$   $m<sup>2</sup>$  rozdělí na polovinu a plocha jedné stojiny  $A_s$  je  $A_s = 0.5$   $m<sup>2</sup>$ 

$$
A_s = \frac{A}{2} = \frac{1,0}{2} = 0.5 \ m^2 \tag{34}
$$

Absolutní normálová tuhost stojin je stanovena jako (35), kde *l<sup>s</sup>* je délka stojiny:

$$
k_3 = k_4 = \frac{EA_s}{l_s} = \frac{0.10 \cdot 10^9 Pa \cdot 0.5 m^2}{0.1 m} = 5 \cdot 10^8 N \tag{35}
$$

Relativní normálová tuhost stojin je stanovena jako:

$$
k_3 = k_4 = EA_s = 0.10 \cdot 10^9 Pa \cdot 0.5 m^2 = 5 \cdot 10^7 N \tag{36}
$$

#### **4.3.1.2 Diagonál a**

Plocha diagonály je součinem tloušťky malty a šířky komínu, přičemž tloušťka malty je číselně 0,10 m.

$$
A_d = 0.1 \, m \cdot 1.0 \, m = 0.1 \, m^2 \tag{37}
$$

Absolutní i relativní normálové tuhosti diagonály jsou vzhledem k malému sklonu a jednotkové délce pružiny prakticky totožné a jejich rozdíl je zanedbán:

$$
k_5 = \frac{EA_d}{l_d} = EA_d = \frac{0.10 \cdot 10^9 Pa \cdot 0.1 m^2}{1.0 m} = 1 \cdot 10^7 N \tag{38}
$$

#### **4.3.1.3 Křehk á pružinov á funkce**

Tato funkce je pro část hodnot nezávislé proměnné lineární, avšak je důležité nastavit pro ni hodnotu kritického posunu (chování funkce je popsáno v podkapitole 2.7.2). Kritické posunutí, které bude obecně nazýváno jako  $u_{crit}$ , lze stanovit s pomocí vztahu  $F = k \cdot u$  (26). Vztah upravíme rozšířením rovnice (26) o rovnici (38):

$$
F_{crit} = k \cdot u = \frac{EA_s}{l_d} \cdot u_{crit}
$$
\n(39)

Pokud napíšeme, že síla *Fcrit* vznikající v pružině je součinem tahové pevnosti malty za ohybu (viz podkapitola 4.1.) *f<sup>t</sup>* a plochou pružiny *A<sup>d</sup> :* 

$$
F_{crit} = f_t \cdot A_s \tag{40}
$$

Vztahy (39) a (40) jsou si nyní rovny:

$$
\frac{EA_s}{l_d} \cdot u_{crit} = f_t \cdot A_s \tag{41}
$$

Po úpravě rovnice (41) získáme finální vztah pro výpočet kritického posunutí ucrit:

$$
u_{crit} = \frac{f_t \cdot A_s \cdot l_s}{E \cdot A_s} = \frac{f_t \cdot l_d}{E} \tag{42}
$$

Dosazením číselných hodnot (viz tabulky 7 a 8) do vztahu (41) získáme:

$$
F_{crit} = f_t \cdot A_s = 250 \cdot 10^3 Pa \cdot 0.5 m^2 = 125 \cdot 10^3 N
$$
  

$$
u_{crit} = \frac{f_t \cdot l_s}{E} = \frac{250 \cdot 10^3 Pa \cdot 0.1 m}{0.10 \cdot 10^9 Pa} = 25 \cdot 10^{-5} m = 0.25 mm
$$
 (43)

#### **4.3.2. Ustálení modelu**

Ustálení tohoto modelu probíhalo stejným způsobem jako u modelu předchozího, popsaného v podkapitole 4.2.3. Programem byly vypočteny nové souřadnice bodů po ustálení. Celkový posun  $v_F$  stanovený simulací pro ustálení je modelu je  $v_F = -2.67$  mm.

Pro kontrolu svislého posunu v je využito rovnice (27). Z důvodu rozdílných modulů pružnosti malty a cihel a střídání těchto vrstev, je ověření posunu modelu počítáno tak, že pro každou vrstvu je stanoven dílčí přírůstek posunů. Součtem dílčích přírůstků stanovíme celkový posun  $v_L$ . Výpočet je zobrazen v tabulce 9, kde  $h_i$  je výška vrstvy, y je souřadnice spodní hrany vrstvy, *E<sup>t</sup>* je modul pružnosti, m značí hmotnost každé vrstvy,

*Nt* je objemovou silou pro každou vrstvu. *AN<sup>t</sup>* značí přírůstek objemové síly, a *v<sup>t</sup>* je dílčí posun vrstvy. Ve výpočtu je uvažována jednotková plocha  $A = 1,00 \; m^2$  a objemová tíha o hodnotě  $\rho = 2000 \ kgm^{-3}$  je totožná pro maltu i cihly. Pro výpočet jsou potřebné následující vztahy:

$$
m_i = A \cdot h_i \cdot \rho
$$
  
\n
$$
N_i = m_i \cdot \rho
$$
  
\n
$$
\Delta N_{i+1} = \Delta N_i + N_{i+1}
$$
  
\n
$$
v_i = \frac{v_i \cdot \Delta N_i}{E \cdot A}
$$
\n(44)

| Číslo bodu                        | $h_i$ [m] | $y_i$ [m] | $E_i$ [1×10 <sup>6</sup> Pa] | $m_i$ [kg] | $N_i$ [N] | $\Delta N$ <sub>i</sub> [N] | $v_i$ [mm] |
|-----------------------------------|-----------|-----------|------------------------------|------------|-----------|-----------------------------|------------|
| 00                                | 0,50      | 9,50      | 1000                         | 1000       | 9810      | 9810                        | $-0,00491$ |
| 01                                | 0,10      | 9,40      | 100                          | 200        | 1962      | 11772                       | $-0,01177$ |
| 02                                | 0,40      | 9,00      | 1000                         | 800        | 7848      | 19620                       | $-0,00785$ |
| 03                                | 0,10      | 8,90      | 100                          | 200        | 1962      | 21582                       | $-0,02158$ |
| 04                                | 0,40      | 8,50      | 1000                         | 800        | 7848      | 29430                       | $-0,01177$ |
| 05                                | 0,10      | 8,40      | 100                          | 200        | 1962      | 31392                       | $-0,03139$ |
| 06                                | 0,40      | 8,00      | 1000                         | 800        | 7848      | 39240                       | $-0,01570$ |
| 07                                | 0,10      | 7,90      | 100                          | 200        | 1962      | 41202                       | $-0,04120$ |
| 08                                | 0,40      | 7,50      | 1000                         | 800        | 7848      | 49050                       | $-0,01962$ |
| 09                                | 0,10      | 7,40      | 100                          | 200        | 1962      | 51012                       | $-0,05101$ |
| 10                                | 0,40      | 7,00      | 1000                         | 800        | 7848      | 58860                       | $-0,02354$ |
| 11                                | 0,10      | 6,90      | 100                          | 200        | 1962      | 60822                       | $-0,06082$ |
| 12                                | 0,40      | 6,50      | 1000                         | 800        | 7848      | 68670                       | $-0,02747$ |
| 13                                | 0,10      | 6,40      | 100                          | 200        | 1962      | 70632                       | $-0,07063$ |
| 14                                | 0,40      | 6,00      | 1000                         | 800        | 7848      | 78480                       | $-0,03139$ |
| 15                                | 0,10      | 5,90      | 100                          | 200        | 1962      | 80442                       | $-0,08044$ |
| 16                                | 0,40      | 5,50      | 1000                         | 800        | 7848      | 88290                       | $-0,03532$ |
| 17                                | 0,10      | 5,40      | 100                          | 200        | 1962      | 90252                       | $-0,09025$ |
| 18                                | 0,40      | 5,00      | 1000                         | 800        | 7848      | 98100                       | $-0,03924$ |
| 19                                | 0,10      | 4,90      | 100                          | 200        | 1962      | 100062                      | $-0,10006$ |
| 20                                | 0,40      | 4,50      | 1000                         | 800        | 7848      | 107910                      | $-0,04316$ |
| 21                                | 0,10      | 4,40      | 100                          | 200        | 1962      | 109872                      | $-0,10987$ |
| 22                                | 0,40      | 4,00      | 1000                         | 800        | 7848      | 117720                      | $-0,04709$ |
| 23                                | 0,10      | 3,90      | 100                          | 200        | 1962      | 119682                      | $-0,11968$ |
| 24                                | 0,40      | 3,50      | 1000                         | 800        | 7848      | 127530                      | $-0,05101$ |
| 25                                | 0,10      | 3,40      | 100                          | 200        | 1962      | 129492                      | $-0,12949$ |
| 26                                | 0,40      | 3,00      | 1000                         | 800        | 7848      | 137340                      | $-0,05494$ |
| 27                                | 0,10      | 2,90      | 100                          | 200        | 1962      | 139302                      | $-0,13930$ |
| 28                                | 0,40      | 2,50      | 1000                         | 800        | 7848      | 147150                      | $-0,05886$ |
| 29                                | 0,10      | 2,40      | 100                          | 200        | 1962      | 149112                      | $-0,14911$ |
| 30                                | 0,40      | 2,00      | 1000                         | 800        | 7848      | 156960                      | $-0,06278$ |
| 31                                | 0,10      | 1,90      | 100                          | 200        | 1962      | 158922                      | $-0,15892$ |
| 32                                | 0,40      | 1,50      | 1000                         | 800        | 7848      | 166770                      | $-0,06671$ |
| 33                                | 0,10      | 1,40      | 100                          | 200        | 1962      | 168732                      | $-0,16873$ |
| 34                                | 0,40      | 1,00      | 1000                         | 800        | 7848      | 176580                      | $-0,07063$ |
| 35                                | 0,10      | 0,90      | 100                          | 200        | 1962      | 178542                      | $-0,17854$ |
| 36                                | 0,40      | 0,50      | 1000                         | 800        | 7848      | 186390                      | $-0,07456$ |
| 37                                | 0,10      | 0,40      | 100                          | 200        | 1962      | 188352                      | $-0,18835$ |
| 38                                | 0,40      | 0,00      | 1000                         | 800        | 7848      | 196200                      | $-0,07848$ |
| Celkový posun v <sub>1</sub> [mm] |           |           |                              |            |           |                             |            |

Tabulka 9: Tabulka výpočtu přírůstků posunu *vL* 

Výslednou hodnotu *v<sup>L</sup>* porovnáme se svislým posunem vypočítaným v programu (značeno *v<sup>P</sup> .* Svislé posuny v jsou na obou stranách modelu rozdílné, avšak rozdíly jsou v řádech setin milimetrů, a proto je rozdíl zanedbán. Hodnota  $v_F = -2.67$  mm. Odchylka hodnot je podle rovnice (45) následující.

$$
\left(1 - \frac{v_L}{v_F}\right) \cdot 100\% = \left(1 - \frac{(-2.73)}{(-2.67)}\right) \cdot 100\% = 2.25\% \tag{45}
$$

Ještě je potřeba k výpočtu doplnit, že výsledná hodnota je zatížena chybou, která vzniká v důsledku zjednodušení. Pro naprosto přesný výpočet by bylo třeba posun stanovit integrálně.

#### **4.3.3. Hmotnost a její ověření**

Hmotnost byla ověřena stejným způsobem jako u předchozího modelu v podkapitole 4.2.4. pomocí rovnic (29), (30) a (31). Hmotnost modeluje vzhledem k stejným rozměrům i objemovým hmotnostem materiálů totožná s předchozím modelem. Celková objemová síla konstrukce je tedy  $F_q = V \rho_q = 10 \, m^3 \cdot (-19{,}620) \, kN = -196{,}20 \, kN$  viz (31).

Výsledné síly vnejnižších bodech modelu (zleva body (0) a (1)) jsou stanoveny programem a jejich hodnoty jsou *Fy0* = 98,15 *kN* a *Fyí* = 98,24 *kN.* Dosazením těchto hodnot do silové podmínky v ose y je ověřena hmotnost modelu:

$$
\sum_{i=1}^{n} F_{iy} = F_g - F_{y0} - F_{y1} = 196,20 - 98,15 - 98,24 = -0,19 \text{ kN}
$$
 (46)

Stanovení hmotnosti modelu oproti modelované předloze proběhlo s odchylkou:

$$
\left(1 - \frac{F_{y0} + F_{y1}}{F_g}\right) \cdot 1000 \% = \left(1 - \frac{98,15 + 98,24}{196,20}\right) \cdot 100 \% \cong 0,10 \% \tag{47}
$$

#### **4.3.4. Volba koeficientů tlumení**

Koeficienty pro příhradový model byly zvoleny se zřetelem na výsledky prutového modelu viz podkapitola 4.2.5., která popisuje volbu koeficientů tlumení pro prutový model. Volba koeficientů závisela také na celkovém času pádu, který přibližně odpovídá času stanoveném v prutovém modelu (čas je uveden na obrázku 22). Přesný čas pádu příhradového modelu je uveden v následující podkapitole 4.3.5.

Pro výpočty v rámci příhradového modelu byly zvoleny hodnoty koeficientů  $c_1 = 8 \text{ Ns/m}, c_2 = 0 \text{ Ns}^2/\text{m}^2$  a  $c_3 = 80 \text{ Ns}^3/\text{m}^3$ .

#### **4.3.5. Výsledky**

Po zvolení všech potřebných parametrů, provedení ustálení modelu (viz podkapitola 2.2.), ověření hmotnosti a ustálení, byla provedena simulace pádu odstraněním pravé podpory. Celkový čas pádu je 5,41 sekundy a byl zjištěn obdobně jako u předchozího modelu (viz podkapitola 4.2.6).

Místo zlomu komína bylo určeno s využitím nelinearity translačních pružin. Tyto pružiny se při pádu komína přetrhnou při překročení kritické síly *Fcrit,* respektive při prodloužením pružiny větším, než je stanovená hodnota  $u_{crit}$ . Na obrázku 27 a 28 jsou zobrazeny normálové síly vzniklé v translačních pružinách na pravé straně modelu.

Na obrázcích 27 a 28 můžeme vidět, že maximální síly dosažené v pružinách jsou v mezích přibližně od -360 kN do +125 kN. Tlakové rozmezí sil (záporné síly) není v modelu nijak omezeno. Tahová síla nemůže nikdy překročit sílu kritickou *Fcrit,* viz (43), jelikož jakmile překročí kritickou mez, pružina praskne a již nadále nepřenáší žádnou sílu. Jako první praskla v čase 4,12 s pružina 07, která je ve výšce 3,5 m nad úrovní paty komína. Při prasknutí první pružiny se změnilo statické schéma modelu, jelikož prasknutá pružina již nepřenáší žádnou normálovou sílu. O okamžik po první pružině praskla v čase 4,14 s pružina 05 ve výšce 2,5 m. Při pokračujícím pádu komína popraská zbytek pružin mezi časy 4,68 až 4,82 sekundy v náhodném pořadí.

Jelikož místo zlomení komína popisujeme jako místo, ve kterém bylo překročena kritická síla *Fcrit* jako první, zlomení komína na tomto modelu nastalo v pružině 07.

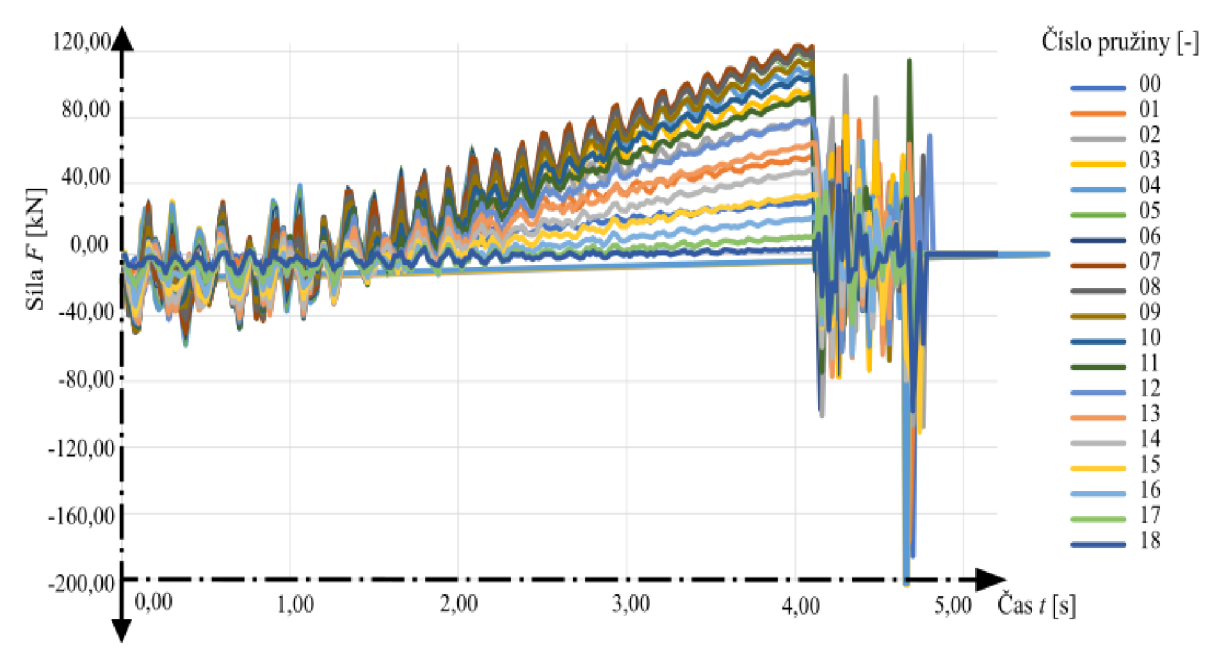

Obrázek 27: Graf vykreslení normálových sil pro všechny pružiny na pravé straně modelu v průběhu simulace od času 0,00 s do 5,50 s.

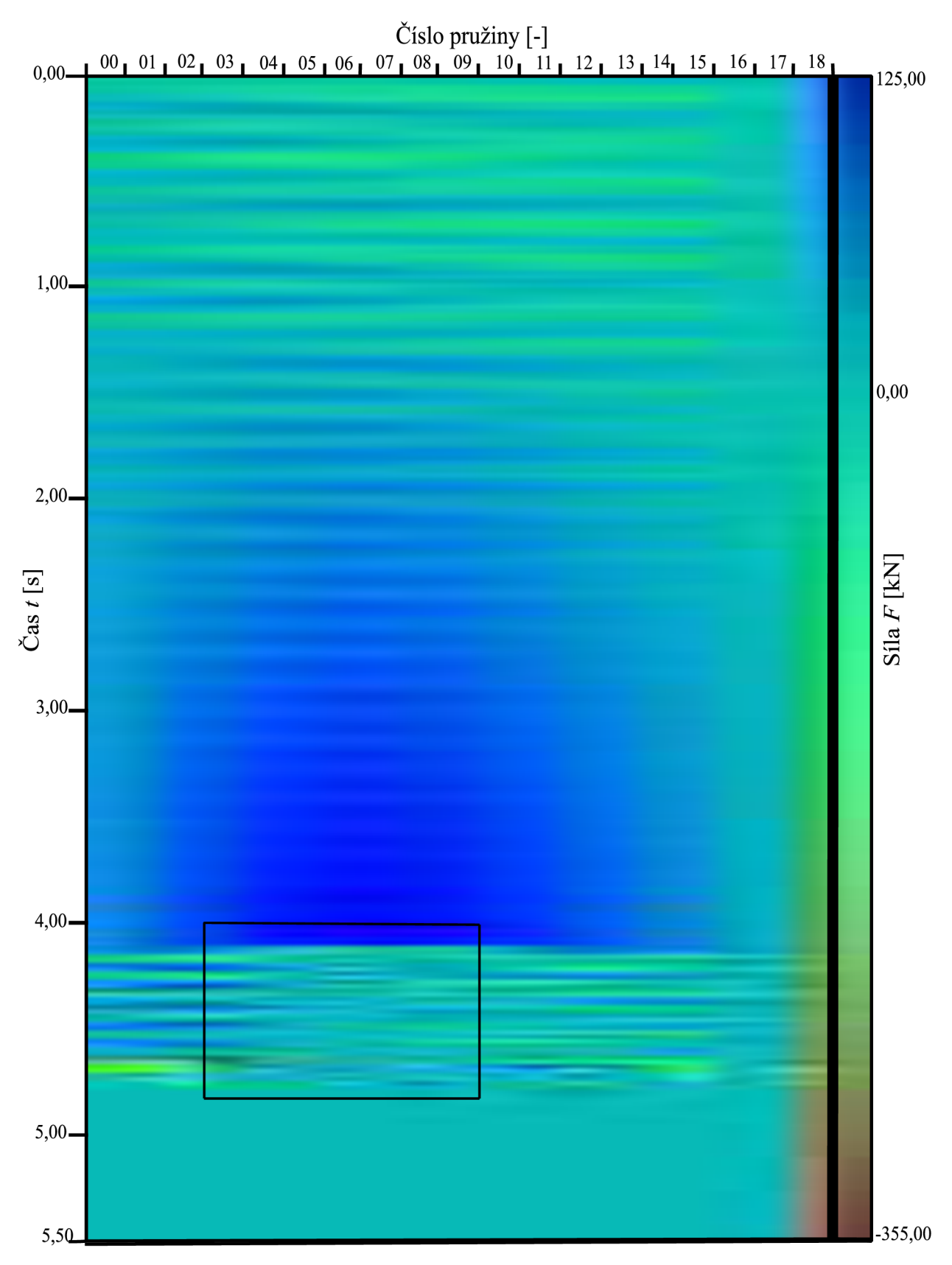

Obrázek 28: Vykreslení normálových sil pro všechny pružiny na pravé straně modelu v průběhu simulace od času 0,00 s do 5,50 s.

|                        |      | 03        | 04        | 05      | 06       | 07     | 08       | 09       |               |
|------------------------|------|-----------|-----------|---------|----------|--------|----------|----------|---------------|
|                        | 4,00 | 96,35     | 109,20    | 117,92  | 122,54   | 122,96 | 119,66   | 112,85   |               |
|                        | 4,02 | 96,77     | 109,88    | 118,58  | 123,48   | 124,29 | 121,20   | 114,53   |               |
|                        | 4,04 | 94,68     | 107,65    | 116,46  | 121,26   | 122,40 | 119,62   | 113,60   |               |
|                        | 4,06 | 94,26     | 106,75    | 115,30  | 119,69   | 120,37 | 117,78   | 111,80   |               |
|                        | 4,08 | 95,06     | 107,39    | 115,50  | 119,78   | 120,37 | 117,87   | 112,09   |               |
|                        | 4,10 | 96,53     | 109,46    | 118,10  | 122,56   | 123,10 | 119,93   | 113,83   |               |
|                        | 4,12 | 48,83     | $-4,60$   | $-4,31$ | $-4,00$  | 0,00   | $-6,37$  | $-9,06$  |               |
|                        | 4,14 | $-10,94$  | $-5,30$   | 0,00    | $-92,36$ | 0,00   | $-11,61$ | 1,41     |               |
|                        | 4,16 | $-44,93$  | $-36,29$  | 0,00    | 33,18    | 0,00   | $-12,69$ | $-36,78$ |               |
|                        | 4,18 | $-36,42$  | $-13,16$  | 0,00    | $-37,89$ | 0,00   | 29,86    | 9,62     |               |
|                        | 4,20 | 37,66     | 12,56     | 0,00    | 43,32    | 0,00   | 14,51    | 22,31    |               |
|                        | 4,22 | 58,99     | 43,39     | 0,00    | $-55,71$ | 0,00   | 41,66    | 9,32     |               |
|                        | 4,24 | 2,34      | $-5,63$   | 0,00    | 65,41    | 0,00   | 8,47     | 38,17    |               |
|                        | 4,26 | $-72,59$  | $-38,46$  | 0,00    | $-71,62$ | 0,00   | 10,86    | 14,93    |               |
|                        | 4,28 | 27,33     | 15,45     | 0,00    | 67,45    | 0,00   | $-55,16$ | $-46,56$ |               |
|                        | 4,30 | 81,64     | 47,59     | 0,00    | $-41,62$ | 0,00   | $-13,12$ | $-35,58$ |               |
|                        | 4,32 | 17,04     | 20,97     | 0,00    | 45,48    | 0,00   | $-11,84$ | 13,47    |               |
|                        | 4,34 | $-30,46$  | $-36,97$  | 0,00    | $-32,16$ | 0,00   | $-14,69$ | $-41,12$ |               |
|                        | 4,36 | 1,23      | 28,90     | 0,00    | 31,67    | 0,00   | 0,11     | 16,03    | $Sila F$ [kN] |
| $\check{C}$ as $t$ [s] | 4,38 | 36,00     | $-12,56$  | 0,00    | $-19,59$ | 0,00   | $-7,39$  | $-19,75$ |               |
|                        | 4,40 | 62,50     | 66,75     | 0,00    | 24,59    | 0,00   | $-5,73$  | $-16,86$ |               |
|                        | 4,42 | 9,05      | $-1,58$   | 0,00    | $-34,55$ | 0,00   | 21,06    | 39,00    |               |
|                        | 4,44 | $-68,70$  | $-54,64$  | 0,00    | 1,82     | 0,00   | 16,12    | 17,45    |               |
|                        | 4,46 | 24,14     | 33,97     | 0,00    | 14,11    | 0,00   | 22,94    | 19,56    |               |
|                        | 4,48 | 66,85     | 25,22     | 0,00    | $-14,62$ | 0,00   | 0,51     | $-11,90$ |               |
|                        | 4,50 | 19,95     | 20,66     | 0,00    | 1,00     | 0,00   | $-18,42$ | $-21,12$ |               |
|                        | 4,52 | $-6,07$   | $-7,04$   | 0,00    | $-6,83$  | 0,00   | $-2,93$  | $-9,24$  |               |
|                        | 4,54 | 6,19      | $-9,40$   | 0,00    | 3,03     | 0,00   | 0,80     | $-5,38$  |               |
|                        | 4,56 | 13,15     | 28,22     | 0,00    | $-22,48$ | 0,00   | $-35,96$ | $-62,66$ |               |
|                        | 4,58 | 46,68     | 2,89      | 0,00    | 13,28    | 0,00   | $-8,43$  | 14,23    |               |
|                        | 4,60 | 30,52     | 41,57     | 0,00    | 8,27     | 0,00   | 3,67     | $-0,56$  |               |
|                        | 4,62 | $-24,68$  | $-37,47$  | 0,00    | 12,78    | 0,00   | $-21,51$ | 0,43     |               |
|                        | 4,64 | 58,41     | 31,63     | 0,00    | $-4,94$  | 0,00   | 22,47    | 0,17     |               |
|                        | 4,66 | $-354,84$ | $-258,74$ | 0,00    | 10,63    | 0,00   | $-16,64$ | $-10,97$ |               |
|                        | 4,68 | 0,00      | 59,27     | 0,00    | $-9,01$  | 0,00   | $-33,34$ | 0,00     |               |
|                        | 4,70 | 0,00      | $-37,02$  | 0,00    | 42,30    | 0,00   | 9,55     | 0,00     |               |
|                        | 4,72 | 0,00      | 0,00      | 0,00    | 0,00     | 0,00   | $-9,94$  | 0,00     |               |
|                        | 4,74 | 0,00      | 0,00      | 0,00    | 0,00     | 0,00   | $-39,56$ | 0,00     |               |
|                        | 4,76 | 0,00      | 0,00      | 0,00    | 0,00     | 0,00   | 58,01    | 0,00     |               |
|                        | 4,78 | 0,00      | 0,00      | 0,00    | 0,00     | 0,00   | 0,00     | 0,00     |               |
|                        | 4,80 | 0,00      | 0,00      | 0,00    | 0,00     | 0,00   | 0,00     | 0,00     |               |

Číslo translační pružiny [-]

Obrázek 29: Detail obrázku 28, vykreslení normálových sil pro pružiny 03 až 09 v průběhu výpočtu od času 4,00 s do 4,80 s.

Na obrázcích 27 a 28 můžeme vidět, že maximální síly dosažené v pružinách jsou v mezích přibližně od -355 kN do +125 kN. Tlakové rozmezí sil (záporné síly) není v modelu nijak omezeno. Tahová síla nemůže nikdy překročit sílu kritickou *Fcrit ,* viz (43), jelikož jakmile překročí kritickou mez, pružina praskne a již nadále nepřenáší žádnou sílu.

#### **Závěr**

Práce pojednávala o návrhu a analýze dvou dynamických modelů komína. Kromě hlavního cíle, a to objasnění zlomení komína při pádu, bylo v průběhu práce stanoveno více dílčích úkolů, které byly potřebné pro úplnost řešení. Dílčími úkoly bylo ověření správnosti nastavení prvků modelů. Hmotnost a posuny modelu byly kontrolovány oproti výsledkům ručních výpočtů, konkrétně je výpočet rozveden v kapitole 4.2.3.

Hodnota chyby posunu prutového prvku, viz podkapitola 4.2.3, byla 0,1%. Hmotnost prutového modelu byla stanovena s odchylkou 0,01 %, vztah (33). Tyto odchylky lze považovat za malé, a tudíž byla hmotnost a tuhost modelu zřejmě nastavena správně.

U příhradového modelu se vyskytly větší odchylky. Odchylka posunu modelu ve svislé ose byla stanovena na 2,25 %, což je číselně rozdíl 0,06 mm, výpočtu této chyby se věnuje podkapitola 4.3.2. Chyba je způsobena zjednodušením výpočtu. Integrální výpočet by byl přesnější, avšak i složitější. Ověření hmotnosti příhradového modelu proběhlo s chybou 0,10 % (viz podkapitola 4.3.3.).

Při simulacích pádu komína bylo zjištěno, že konečné výsledky výrazně závisí na volených hodnotách koeficientů tlumení (viz podkapitola 4.2.5.). Tato práce se nezabývá širším vysvětlením těchto vztahů. Jelikož jsou koeficienty tlumení voleny hlavně experimentálně, mohlo by být objasnění jejich významu předmětem další práce. Pro navržené modely byly koeficienty zvoleny odhadem podle konečného času pádu (viz podkapitola 3.5. Videa demolic).

Výsledky stanovené na prutovém modelu, kterému se věnuje podkapitola 4.2.6. jsou následující: Průběh pádu komínu trval 5,20 sekund, komín se zlomil v čase 4,84 sekundy při náklonu přibližně 5° od vodorovné osy. Jeho zlomení proběhlo podle analýzy ohybových momentů (viz obrázky 24 a 25) na rotační pružině, která je na stojícím komínu umístěna ve výšce 4,00 m (což jsou dvě pětiny výšky komína).

U příhradového modelu trval pád celého komínu 5,41 sekundy (viz podkapitola 4.3.5.), translační pružina 07 byla jako první přetržena v čase 4,12 s, přičemž se pružina nachází ve výšce 3,50 m od paty neporušeného komína. Tato první pružina se přetrhla při náklonu komína o přibližně 27° od vodorovné osy.

U prutového modelu vznikal maximální ohybový moment ve vyšší části komína než u příhradového modelu. Tento jev lze vysvětlit tak, že u prutového modelu mohou vznikat teoreticky jakkoliv neomezeně velké ohybové momenty, zatímco u příhradového modelu je maximální mez ohybových momentů omezena kritickými hodnotami posunu *ucri <sup>t</sup>* a síly *Fcrit.* Tyto hodnoty silně závisí na materiálových vlastnostech, viz podkapitola 2.7.2 a podkapitola 4.3.1.3. Lze tedy říct, že ve styčníkovém modelu budou maximální momenty

dosahovat vždy nižších hodnot než u prutového modelu. Zároveň lze tedy předpokládat, že se komín za daných předpokladů nikdy nezlomí nad dvěma pětinami své výšky.

Je však třeba si uvědomit, že reálné konstrukce bývají často narušeny lokálními nelinearitami (například mikrotrhlinami nebo trhlinami) a materiál se nechová lineárně pružně a homogenně. Modely byly také silně zjednodušeny i tvarem, většina zděných komínů je kónického tvaru, zatímco model byl tvaru tzv. "hranolky". Pro model kónického tvaru by nejspíš maximální momenty vznikaly ve větší výšce. Vnitřní síly na reálné konstrukci tedy mohou probíhat pro jisté případy výrazně odlišně. Ne každý komín se při demolici zlomí a stejně tak i výsledky této práce byly ovlivněny spoustou různých vstupních proměnných (viz součinitele tlumení zejména v kapitole 4.2.5).

## **Seznam použitých zdrojů**

[I] WIKIPEDIA: Statika. In: *Wikipedia: the free encyclopedia* [online]. 2018 [cit. 2020- 06-01]. Dostupné z:

*https://cs.wikipedia.Org[/wiki/Statika#Statika\\_stavebn](https://cs.wikipedia.Org/wiki/Statika%23Statika_stavebn) % C 3 %ADch\_konstrukc%C3 %AD* 

[2] WIKIPEDIA: Dynamika. In: *Wikipedia: the free encyclopedia* [online]. 2017 [cit. 2020-06-01]. Dostupné z: [https://cs.wikipedia.org/wiki/Dynamik](https://cs.wikipedia.org/wiki/Dynamika)a

[3] WIKIPEDIA: Newtonovy pohybové zákony. In: *Wikipedia: the free encyclopedia* [online]. 2020 [cit. 2020-06-01].

Dostupné z: [https://cs.wikipedia.org/wiki/Newtonovy\\_pohybov%C3%A9\\_z%C3%A1kony](https://cs.wikipedia.org/wiki/Newtonovy_pohybov%C3%A9_z%C3%A1kony) #Prvn%C3%AD\_Newton%C5%AFv\_z%C3%A1kon

[4] WIKIPEDIA: Inerciální vztažná soustava. In: *Wikipedia: the free encyclopedia* [online]. 2019 [cit. 2020-06-01]. Dostupné z: [https://cs.wikipedia.org/wiki/Inerci%C3%A11n%C3%AD\\_vzta%C5%BEn%C3%A1\\_soust](https://cs.wikipedia.org/wiki/Inerci%C3%A11n%C3%AD_vzta%C5%BEn%C3%A1_soust)  ava

[5] WIKIPEDIA: Síla. In: *Wikipedia: the free encyclopedia* [online]. 2020 [cit. 2020- 06-01]. Dostupné z: <https://cs.wikipedia.org/wiki/S%C3%ADla>

[6] WIKIPEDIA: Hybnost. In: *Wikipedia: the free encyclopedia* [online]. 2018 [cit. 2020-06-01]. Dostupné z: <https://cs.wikipedia.org/wiki/Hybnost>

[7] VORECHOVSKY , Miroslav. *Pružnost a plasticita: průvodce.* Brno: Vysoké učení technické v Brně, Fakulta stavební, 2005.

[8] WIKIPEDIA: Eulerova metoda. In: *Wikipedia: the free encyclopedia* [online]. 2015 [cit. 2020-06-01]. Dostupné z: [https://cs.wikipedia.org/wiki/Eulerova\\_metoda](https://cs.wikipedia.org/wiki/Eulerova_metoda)

[9] *MACUR: Dynamické systémy* [online]. Brno: Vysoké učení technické, 1995 [cit. 2020-06-05]. Dostupné z:

[https://web2014.fce.vutbr.ez/studium/materialy/Dynsys/kap7/kap7.htm#Eulerova%20meto](https://web2014.fce.vutbr.ez/studium/materialy/Dynsys/kap7/kap7.htm%23Eulerova%20meto)  da

[10] WIKIPEDIA: Semi-implicit Euler method. In: *Wikipedia: the free encyclopedia* [online]. 2020 [cit. 2020-06-01]. Dostupné z: [https://en.wikipedia.org/wiki/Semi-implicit\\_Euler\\_method](https://en.wikipedia.org/wiki/Semi-implicit_Euler_method) 

[II] WIKIPEDIA: Stabilita numerické metody. In: *Wikipedia: the free encyclopedia* [online]. 2017 [cit. 2020-06-01]. Dostupné z: [https://cs.wikipedia.org/wiki/Stabilita\\_numerick%C3%A9\\_metody](https://cs.wikipedia.org/wiki/Stabilita_numerick%C3%A9_metody) 

[12] FRANTÍK, Petr. Aplikace FyDiK [online]. Brno, 2011 [cit. 2020-06-02]. Dostupné z: [http://fydik.kitnarf.cz/docs/book/fydik\\_20140502.pdf.](http://fydik.kitnarf.cz/docs/book/fydik_20140502.pdf) Vysoké učení technické v Brně, Fakulta stavební.

[13] APPLICATION FyDiK [online]. Brno: Frantík, 2007 [cit. 2020-06-02]. Dostupné z: <http://fydik.kitnarf.cz/>

[14] *KODA Komínová databáze: Základní rozdělení* [online]. KODA , 2008 [cit. 2020- 06-05]. Dostupné z: <http://koda.kominari.cz/70~Zakladni-rozdeleni>

[15] WIKIPEDIA: Svaz českých komínářů. In: *Wikipedia: thefree encyclopedia* [online]. 2019 [cit. 2020-06-01]. Dostupné z: [https://cs.wikipedia.org/wiki/Svaz\\_%C4%8Desk%C3%BDch\\_kom%C3%ADn%C3%A1](https://cs.wikipedia.org/wiki/Svaz_%C4%8Desk%C3%BDch_kom%C3%ADn%C3%A1)  %C5%99%C5%AF

[16] *KODA Komínová databáze: Definice komína* [online]. KODA , 2008 [cit. 2020-06- 05]. Dostupné z: <http://koda.kominari.cz/181~Definice-komina>

[17] *KODA Komínová databáze: Prekioslovník* [online]. KODA , 2008 [cit. 2020-06- 05]. Dostupné z: <http://koda.kominari.cz/71~Prekioslovnik>

[18] VONKA , Martin. *Tovární komíny: funkce, konstrukce, architektura.* V Praze: České vysoké učení technické, Výzkumné centrum průmyslového dědictví Fakulty architektury, 2014. ISBN 978-80-01-05566-3.

[19] *[Fabriky.cz:](http://Fabriky.cz) Komíny* [online]. Praha: ČVUT, 2013 [cit. 2020-06-05]. Dostupné z: [https://www.fabriky.cz/kominy/k\\_klotz\\_cihelna\\_plzen/pic/zamereni\\_komin\\_cihelna\\_klotz](https://www.fabriky.cz/kominy/k_klotz_cihelna_plzen/pic/zamereni_komin_cihelna_klotz)  \_plzen.jpg

[20] *[Fabriky.cz:](http://Fabriky.cz) Komíny* [online]. Praha: ČVUT, 2013 [cit. 2020-06-05]. Dostupné z: <https://www.fabriky.cz/kominy/uvod/profily.jpg>

[21] VONKA , Martin a Michal HORAČEK. *Tovární komíny: pády ikon průmyslového věku.* V Praze: České vysoké učení technické, Fakulta stavební, 2018. ISBN 978-80-01-06407-8.

[22] *Youtube: Chimney Demolition Compilation* [online]. 2018 [cit. 2020-06-05]. Dostupné z: <https://www.youtube.com/watch?v=jI0ryk39H4w>

[23] Youtube: Nerves of steel - demolition of the chimney with a Pneumatic *Hammer* [online]. 2017 [cit. 2020-06-05]. Dostupné z: [https://www.youtube.com/watch?v=t\\_I9PdgSTds](https://www.youtube.com/watch?v=t_I9PdgSTds) 

[24] *Youtube: Swan Bank Chimney Demolition* [online]. 2014 [cit. 2020-06-05].

Dostupné z: <https://www.youtube.com/watch?v=iXPipFqlHA8>

[25] *Youtube: Odstřel komínů v Poldi Kladno* [online]. 2017 [cit. 2020-06-05]. Dostupné z: [https://www.youtube.com/watch?v=UjB\\_yPCZTOs](https://www.youtube.com/watch?v=UjB_yPCZTOs)

[26] *Podklady a doplňkové informace ke cvičením: Zděné konstrukce* [online]. Brno: Vysoké učení technické [cit. 2020-06-05]. Dostupné z: [https://www.fce.vutbr.ez/BZK/simunek.p/AO01/AO01\\_zdene\\_konstrukce.pdf](https://www.fce.vutbr.ez/BZK/simunek.p/AO01/AO01_zdene_konstrukce.pdf) 

41

## **Seznam příloh**

- A. Program FyDiK2D v české i anglické verzi (viz elektronická příloha)
- B. Model Prutový (viz elektronická příloha)
- C. Model Příhradový (viz elektronická příloha)